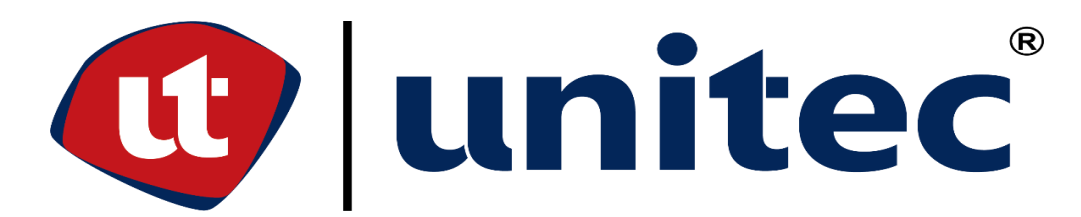

# **UNIVERSIDAD TECNOLÓGICA CENTROAMERICANA**

# **FACULTAD DE INGENIERÍA**

# **PRÁCTICA PROFESIONAL**

# **PROYECTO:**

**PAVIMENTACIÓN DE LA RED VIAL NO PAVIMENTADA, EL RODEO – SAN LUIS, ETAPA 1 (10.00 KM), DEPARTAMENTO DE SANTA BÁRBARA** 

**PREVIO A LA OBTENCIÓN DEL TÍTULO**

**INGENIERO(A) CIVIL**

# **PRESENTADO POR:**

**21811334 CHELSEA NAYELI MADRID CHINCHILLA** 

**ASESOR:**

**ING. HÉCTOR PADILLA**

**CAMPUS UNITEC SAN PEDRO SULA**

**JULIO 2022**

# **UNIVERSIDAD TECNOLÓGICA DE CENTROAMÉRICA UNITEC**

# **PRESIDENTE EJECUTIVA**

**ROSALPINA RODRÍGUEZ GUEVARA**

# **VICERRECTORA DE OPERACIONES**

**ANA LOURDES LAFFITE**

# **RECTOR ACADÉMICO**

## **MARLON ANTONIO BREVE REYES**

# **SECRETARIO GENERAL**

### **ROGER MARTÍNEZ MIRALDA**

# **DIRECTORA CAMPUS SAN PEDRO SULA**

**MARÍA ROXANA ESPINAL**

**JEFE ACADÉMICO INGENIERÍA CIVIL**

**HÉCTOR WILFREDO PADILLA**

# **SEPROSCO S. DE R. L.**

# **PROYECTO: PAVIMENTACIÓN DE LA RED VIAL, TRAMO RUTA 92, EL RODEO – SAN LUIS, ETAPA 1 (10.00 KM), DEPARTAMENTO DE SANTA BÁRBARA**

# **TRABAJO PRESENTADO EN CUMPLIMIENTO DE LOS REQUISITOS**

# **EXIGIDOS PARA OPTAR AL TITULO**

# **INGENIERO CIVIL**

# **ASESOR METODOLÓGICO**

**"ING. HÉCTOR PADILLA"**

**DERECHOS DE AUTOR**

**© COPYRIGHT**

**CHELSEA NAYELI MADRID CHINCHILLA**

**TODOS LOS DERECHOS SON RESERVADOS**

#### **DEDICATORIA**

Dedico esta tesis de práctica profesional a las personas que hasta el presente día son indispensables para mi crecimiento personal, destacando aquellos consejos que me han ayudado a edificar un ámbito laboral apto para cualquier trabajo que decida incorporar a mi vida.

Estas personas tan esenciales son mis padres y hermanos, personas que se han encargado de ser un ejemplo a seguir, ya que desde los posibles errores que han de cometer, encuentran la manera de convertirlos en experiencias y aprendizajes para mi futuro.

Así mismo, dedico el presente informe a mis amigos cercanos y mascotas que de alguna u otra forma, han sido un pilar importante para mí desarrollo diario, debido a la motivación y el apoyo incondicional que me han brindado por más de diversos años.

*Chelsea N. Madrid* 

#### **AGRADECIMIENTOS**

En primera instancia, quiero agradecer a mis formadores que muestran diariamente ser personas de gran sabiduría y de valentía por el constante esfuerzo que realizan para brindar a sus hijos una formación académica adecuada; el proceso de semejante educación, no ha sido fácil, pero gracias a ellos que me transmiten sus conocimientos y motivación, he logrado cumplir con ciertos objetivos, tal como culminar el desarrollo de mi carrera universitaria con éxito y poder obtener una afable titulación profesional.

Deseo agradecer a Dios por permitirme la oportunidad de realizar toda mi educación académica en instituciones con mucha distinción como ser el Instituto Experimental La Salle y la universidad llamada UNITEC, que finalmente han forjado una profesional en lo que más le apasiona. Así mismo, doy reconocimiento a cada uno de los maestros que me impartieron clases, transmitiendo todo su conocimiento y consejos dentro del ámbito laboral.

Finalmente, agradezco a todos los profesionales que formaron parte de mi práctica profesional por demostrarme una perspectiva diferente de la carrera y del trabajo que diariamente se realizan en los proyectos.

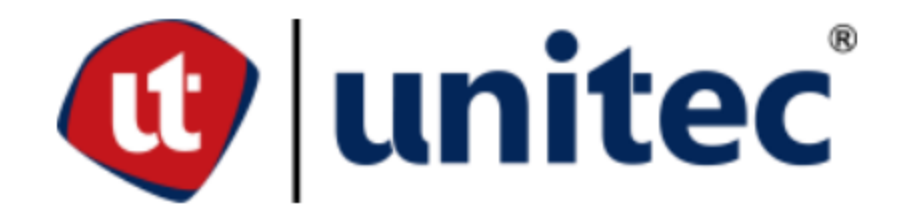

#### **RESUMEN EJECUTIVO**

En el presente informe se muestra el desarrollo de 11 semanas de práctica profesional llevado a cabo en el proyecto de pavimentación de la red vial no pavimentada en la ruta 92, en el Rodeo, Departamento de Santa Barbara, bajo el cargo de la empresa "Servicios Profesionales de Supervisión y Consultoría S. de R. L." también conocido por su abreviatura como "SEPROSCO S. de R. L." y por la empresa contratista "A & V ingenieros". Dicho proyecto consiste en la construcción de un tramo carretero de concreto hidráulico con una estructura que se conforma de una subrasante mejorada de un espesor de 15 cms, una sub base granular de un espesor de 20 cms y un pavimento de concreto hidráulico de un espesor de 15 cms con una resistencia MR de 650 psi. Durante el tiempo anteriormente mencionado, se realizó un total de 3 kilómetros de actividades desarrolladas, desde la colocación e instalación de un nuevo sistema de tubería de concreto para drenaje pluvial con diámetros de 36", 42", 48" y 60" hasta la pavimentación de concreto hidráulico con sus detalles finalizados. De la misma manera, se realizaron las construcciones de muros de concreto ciclópeo para estabilizar los taludes de relleno, evaluaciones de ensayos de laboratorios a los materiales que se utilizaron en el proyecto y todo trabajo implicado en cálculos matemáticos o diseños en programas. Cabe destacar que el proyecto beneficiará a los pobladores de las comunidades que se encuentran desde El Rodeo hasta San Luis, en especial para los usuarios del transporte de pasajeros, usuarios de vehículos particulares, transportistas de los productos que son cosechados en la zona montañosa, dueños de la carga transportada, empresarios y consumidores finales de productos, debido a que facilitará el tránsito de los usuarios en cualquier condición climática, sin verse afectada por el tipo de suelo que se encuentra en todo el tramo carretero.

Palabras claves: la práctica profesional, tramo carretero, concreto hidráulico, estimaciones de obra, alcantarillado, estructuras.

III

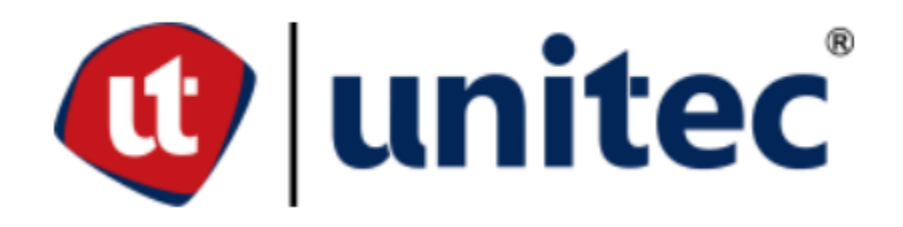

### **ABSTRACT**

This report shows the development of 11 weeks of professional practice carried out in the paving project of the unpaved road network on Route 92, in El Rodeo, Department of Santa Barbara, under the charge of the company "Servicios Profesionales de Supervisión y Consultoría S. de R. L." also known by its abbreviation as "SEPROSCO S. de R. L." and the contractor "A & V ingenieros". This project consists of the construction of a hydraulic concrete road section with a structure consisting of a 15 cm thick improved subgrade, a 20 cm thick granular subbase and a 15 cm thick hydraulic concrete pavement with an MR resistance of 650 psi. During the aforementioned time, a total of 3 kilometers of activities were carried out, from the placement and installation of a new concrete pipe system for pluvial drainage with diameters of 36", 42", 48" and 60" to the hydraulic concrete paving with its finalized details. Likewise, the construction of cyclopean concrete walls to stabilize the fill slopes, laboratory test evaluations of the materials used in the project and all work involved in mathematical calculations or program designs were also carried out. It should be noted that the project will benefit the inhabitants of the communities located from El Rodeo to San Luis, especially the users of passenger transportation, users of private vehicles, transporters of products harvested in the mountainous area, owners of the transported cargo, businessmen and final consumers of products, because it will facilitate the transit of users in any weather conditions, without being affected by the type of soil found along the entire stretch of road.

Key words: professional practice, road section, hydraulic concrete, construction estimates, sewerage, structures.

# **ÍNDICE DE CONTENIDO**

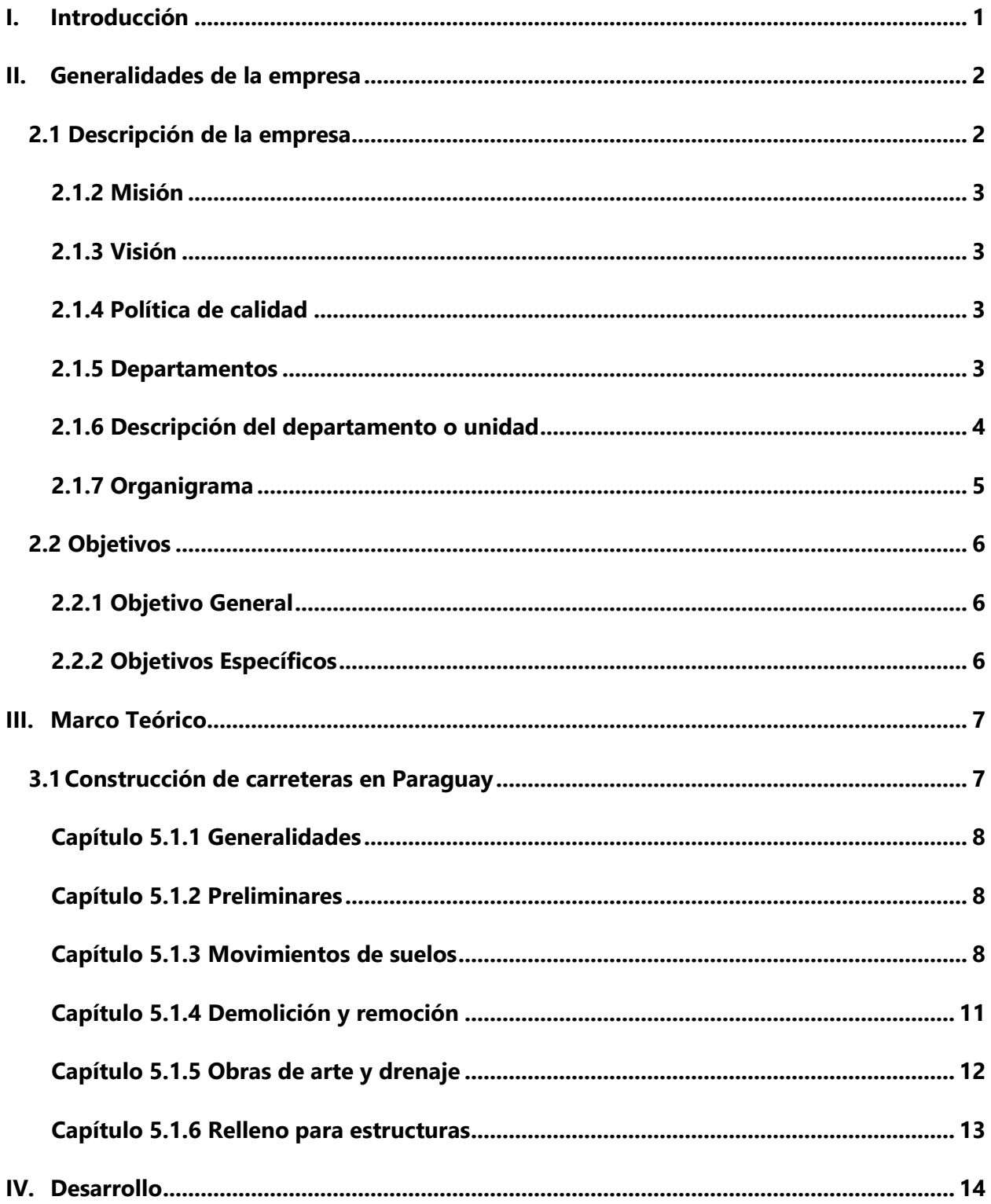

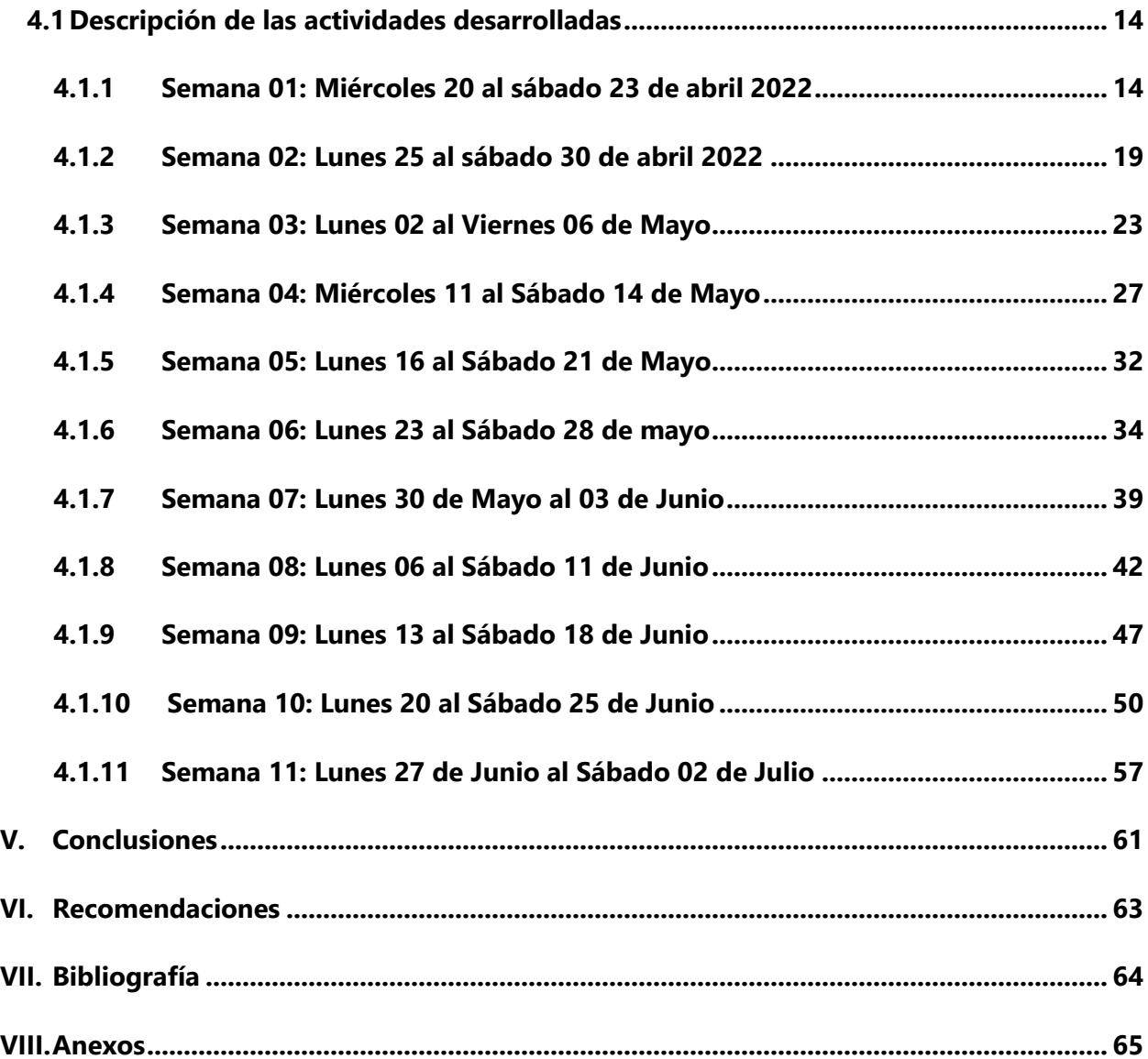

# **ÍNDICE DE ILUSTRACIONES**

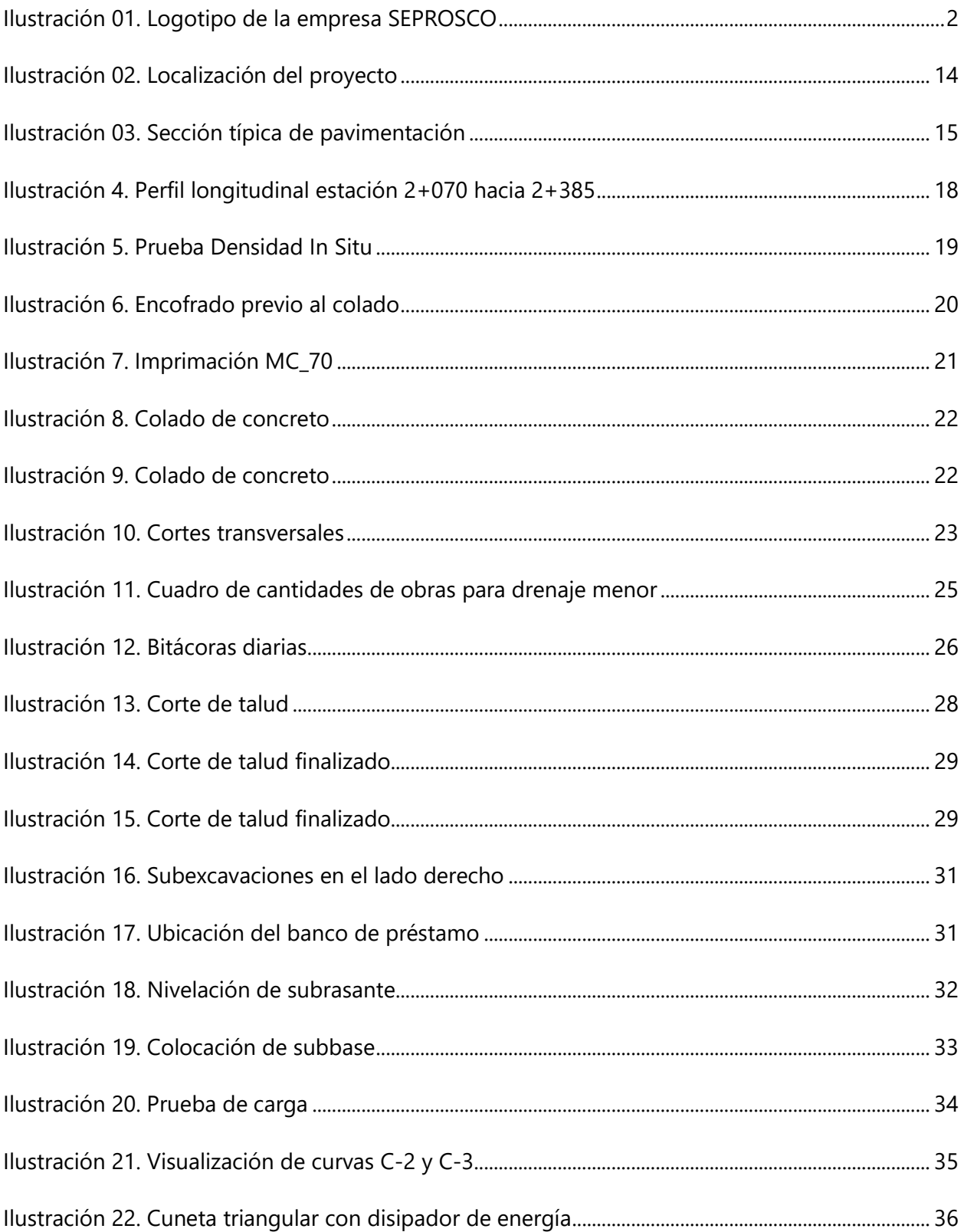

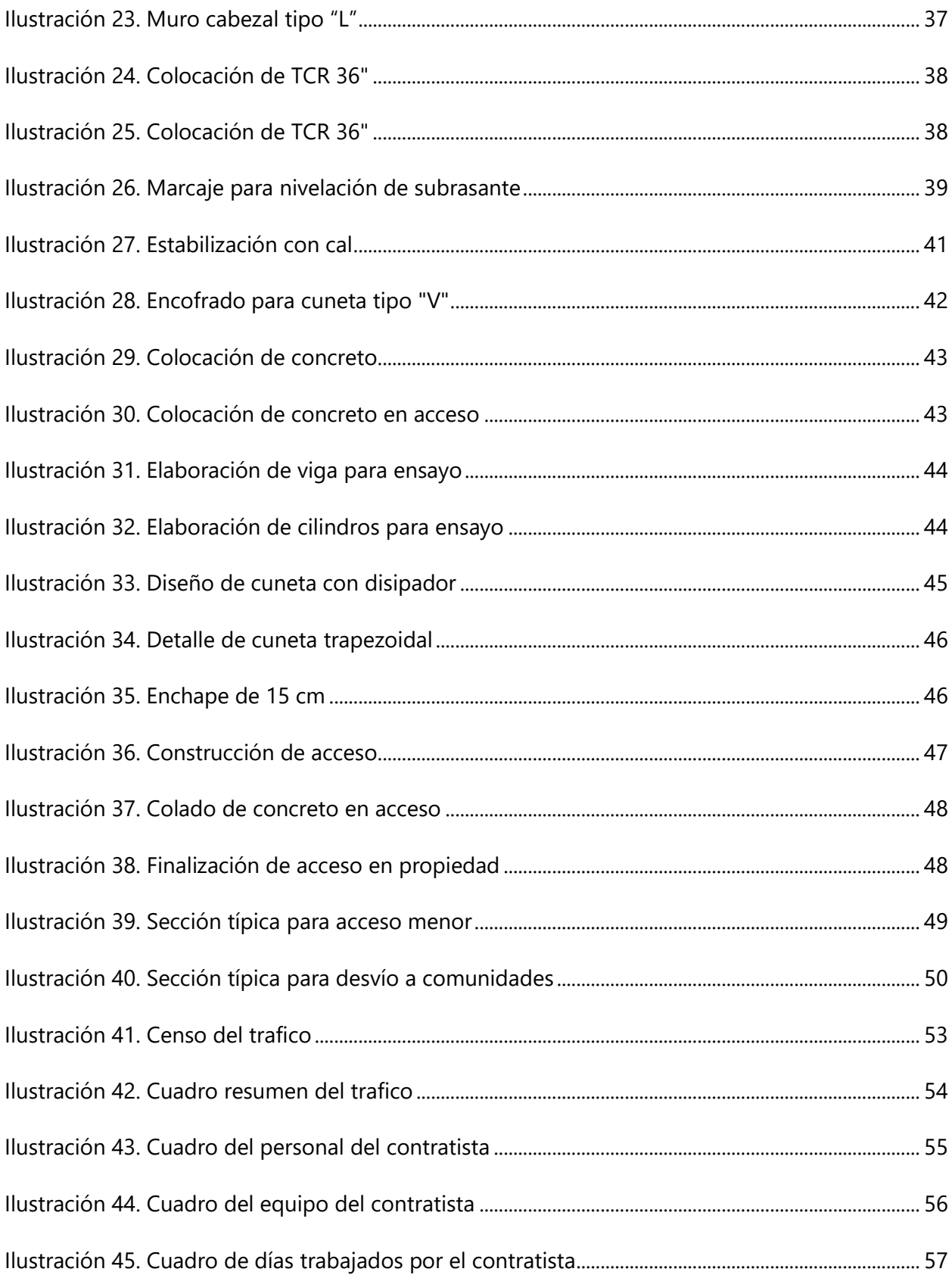

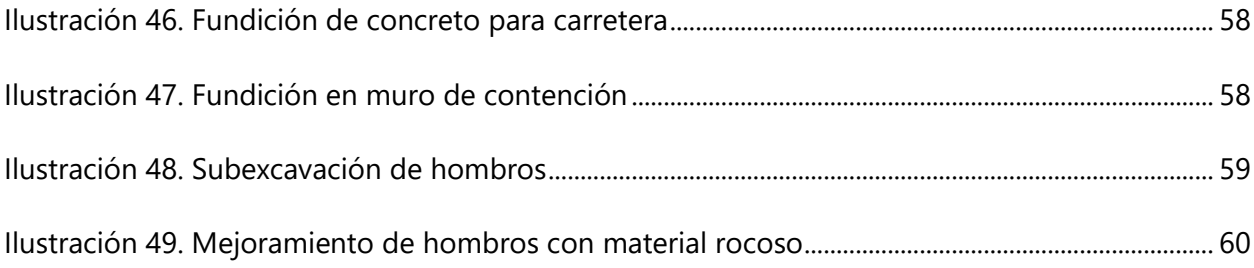

### **GLOSARIO**

Se establece que toda la terminología presentada en dicho segmento, proviene del libro o proyecto "Construcción de Carreteras en Paraguay, 2019, Volumen 5.1 - Construcción de infraestructura"

- **1. Alcantarilla:** Es un elemento del sistema de drenaje de una carretera, construido en forma transversal al eje. Por lo general se ubica en cauces secos, cursos de agua y en zonas que se requiere para el alivio de cunetas.
- **2. Área Ambiental Protegida:** Aquella que puede sufrir daños graves severos (medio ambiente y/o cultural) y en muchos casos de manera irreversible como consecuencia de la construcción de la carretera.
- **3. Base:** Capa de material selecto y procesado que se coloca entre la parte superior de una sub base o de la sub rasante y la capa de rodadura. Esta capa puede ser también de mezcla asfáltica o con tratamientos según diseños. La base es parte de la estructura de un pavimento.
- **4. Banquina:** Área contigua y paralela a la calzada de una carretera. Su función es la de servir como zona de estacionamiento de emergencia de vehículos y de confinamiento del pavimento.
- **5. Bombeo:** Inclinación transversal que se proyecta y construye en las zonas en tangente a cada lado del eje de la plataforma de una carretera con la finalidad de facilitar el drenaje superficial de la carpeta de rodadura de la vía.
- **6. Calzada**: Sector de la carretera que sirve para la circulación de los vehículos, compuesta de un cierto número de carriles.
- **7. Carretera o Camino:** Calificativo general que designa una vía pública para fines de tránsito de vehículos, comprendiendo dentro de ella la extensión total construida e incluyendo la franja de dominio público.
- **8. Carril:** Parte de la calzada destinada a la circulación de una fila de vehículos.
- **9. Cunetas:** Elemento de la sección transversal de una carretera que corre paralela al eje y en el borde de la banquina. Sirve para recoger el agua proveniente de los taludes y de la plataforma para evacuarla en un determinado lugar.
- **10. Pavimento:** Estructura que se coloca encima de la plataforma de una carretera. Sirve para dar soporte, confort y seguridad al tránsito de vehículos y para proteger la plataforma. Por lo general está conformada por capas de subbase, base y capa de rodadura, pudiendo ser esta de, concreto de cemento portland, tratamientos superficiales u otros. La estructura de un pavimento puede también ser mixta.
- **11. Peralte:** Inclinación transversal hacia un lado que se construye en las zonas en curva o en transición de tangente a curva en toda la plataforma, con la finalidad de absorber los esfuerzos tangenciales del vehículo en marcha y facilitar el drenaje lateral de la vía.
- **12. RN o Referencia de Nivel fija**: Es un punto topográfico de elevación fija que sirve de control para la construcción de la carretera de acuerdo a los niveles del proyecto. Generalmente está constituido por un hito o monumento.
- **13. Sobreancho:** Es el ancho adicional que se construye hacia el lado interno de una zona en curva o en transición de tangente, con la finalidad de permitir que las ruedas traseras de los vehículos largos no salgan de la calzada y además eliminar el efecto sicológico de estrechez que se produce en el cruce de vehículos en las zonas de curvas.
- **14. Subbase:** Capa de material con determinadas características que se coloca entre la subrasante de una carretera y la parte inferior de la base. La subbase forma parte de la estructura del pavimento.
- **15. Subrasante:** Nivel superior de la plataforma de una carretera adecuadamente conformada, nivelada y compactada. La Línea de Subrasante generalmente se ubica en el eje de la carretera. Sobre la subrasante se coloca la estructura del pavimento.
- **16. Terraplenes:** Parte de la plataforma conformado por procesos de relleno. El Terraplén puede estar conformado por material procedente de excedentes de corte, de excavaciones laterales o de canteras.

#### **I. INTRODUCCIÓN**

<span id="page-15-0"></span>El presente informe muestra el desarrollo de una práctica profesional que fue realizada en un periodo de dos meses y tres semanas, abarcando las fechas desde el 20 de abril hasta el 06 de julio del año 2022, cumpliendo con un total de 512 horas en el proyecto de pavimentación de la red vial no pavimentada en la ruta 92, El Rodeo, Departamento de Santa Barbara, bajo el cargo de la empresa "Servicios Profesionales de Supervisión y Consultoría S. de R. L." también conocido por su abreviatura como "SEPROSCO S. de R. L." y por la empresa contratista "A & V ingenieros".

Dicha pavimentación cuenta con una estructura de concreto hidráulico con un MR de 650 psi y un espesor de 15 centímetros, una sub base granular con un espesor de 20 centímetros y una subrasante mejorada con un espesor de 15 centímetros. Así mismo, el proyecto cuenta con la colocación de un nuevo sistema de drenaje pluvial y mejoramiento de taludes por el tipo de suelo en el que se encuentra todo el tramo carretero.

La Secretaría de Estado en los Despachos de Infraestructura y Servicios Públicos (INSEP), a través de La Dirección General de Carreteras (DGC) y las empresas subcontratadas para el desarrollo de dicho proyecto, pretenden cumplir con el objetivo de realizar la pavimentación de diez kilómetros de carretera que conecta El Rodeo con la Laguna Inea y en una segunda etapa, uniendo la Laguna Inea con San Luis, que finalmente producirá el mejoramiento del tránsito vehicular común, del vehículo pesado para el desplazamiento de las cosechas, las condiciones sociales y económicas de la población.

El desarrollo del informe que se presenta a continuación, expone un enfoque mixto que incluye un conjunto de conceptos teóricos y metodológicos, relacionados con el proceso de pavimentación de un tramo donde inicialmente solo existía el trazo del terreno natural; por una parte, muestra todas aquellas actividades de diseño que se ejecutan en los distintos programas y también, aquellos cálculos matemáticos que se realizan para desarrollar las estimaciones. En otra parte, se explican todos los procesos constructivos que se ejecutan diariamente en campo para poder llevar a cabo la pavimentación del tramo.

### **II. GENERALIDADES DE LA EMPRESA**

<span id="page-16-0"></span>En el presente capítulo se detallará con profundidad las generalidades de la empresa que generó oportunidad de realizar la práctica profesional y culminar esta etapa de estudio universitario; abarcando desde la descripción de la empresa hasta el organigrama de esta misma.

### <span id="page-16-1"></span>**2.1 DESCRIPCIÓN DE LA EMPRESA**

La empresa "Servicios Profesionales de Supervisión y Consultoría S. de R. L." también conocido por su abreviatura como "SEPROSCO S. de R. L.", es una empresa hondureña con más de 20 años de experiencia en servicios de ingeniería y supervisión. Fue fundada en el año 2000, en la ciudad de Tegucigalpa, ubicando las oficinas principales específicamente en la colonia "El Prado", 2nda calle, entre 1 y 2 avenida.

"SEPROSCO S. de R. L." inicio sus labores realizando supervisiones y consultorías en proyectos de carácter limitado como construcciones de edificios, plazas y residenciales. Actualmente realiza sus servicios en proyectos limitados y amplios como ser pavimentaciones en redes viales no pavimentadas, rehabilitación de carreteras, bacheos y conformación de terracería en zonas rurales.

Dicha empresa cuenta con un logotipo con figura de rotulo color verde y naranja, resaltando el nombre establecido, así como sus siglas. A continuación, en la ilustración 01, puede observarse el logotipo anteriormente descrito y que es representativo de la empresa.

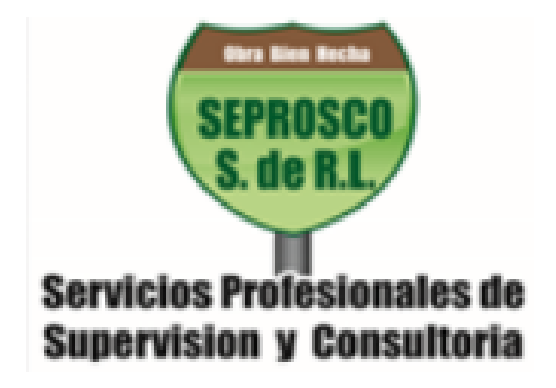

**Ilustración 01. Logotipo de la empresa SEPROSCO**

Fuente: SEPROSCO, 2022

#### 2.1.2 MISIÓN

<span id="page-17-0"></span>La misión de nuestra empresa es prestar servicios de consultoría especializados, eficientes y de alto nivel técnico, con el propósito de satisfacer los requerimientos del cliente, siempre bajo un estándar de seguridad y costos adecuados para cada proyecto.

#### <span id="page-17-1"></span>2.1.3 VISIÓN

Ser una mejor empresa cada día en el esfuerzo del mejoramiento continuo acorde con los avances tecnológicos y buscando siempre al trato personalizado, que permitan el desarrollo y crecimiento sostenible de las distintas infraestructuras que demanda la sociedad para satisfacer sus necesidades dentro de un mundo moderno cada vez más globalizado y competitivo.

#### <span id="page-17-2"></span>2.1.4 POLÍTICA DE CALIDAD

Cumplir con los requisitos de nuestros clientes para lograr su máxima satisfacción. Así mismo, hacer cumplir los planes de los proyectos que se encuentren ejecutando a través de un gerenciamiento efectivo, soportado en las buenas prácticas profesionales.

Brindar formación a nuestros colaboradores para obtener un buen desempeño, con el apoyo de nuestros colaboradores mejorar continuamente nuestros procesos.

#### <span id="page-17-3"></span>2.1.5 DEPARTAMENTOS

• Control de calidad:

"SEPROSCO S. de R. L." se encarga de realizar pruebas de laboratorios en campo y en planta de creación de concreto. Así mismo, como entregar las hojas de reportes sobre los resultados de las pruebas, con el objetivo de realizar verificaciones previo al desarrollo de las actividades establecidas.

#### • Administración/estimación

"SEPROSCO S. de R. L." se encarga de ejecutar y actualizar las estimaciones, ingresando los volúmenes reales que se producen a diario en el campo.

#### • Supervisión:

"SEPROSCO S. de R. L." se encarga de supervisar diariamente las actividades que se desarrollan tanto en campo como en oficina. Estas supervisiones se sustentan en los reportes, que luego son trasladadas al "cuaderno de bitácora en obra" brindado por el CICH.

• Ambiental:

La empresa se encarga de realizar supervisión en el ámbito ambiental de los proyectos, velando por brindar soluciones a la tala de árboles, reconducción de ríos, creación de botaderos de material, entre otras actividades.

• Electricidad

"SEPROSCO S. de R. L" realiza operaciones de electricidad en los proyectos y a su vez, vela por generar energía eléctrica para construcciones en la noche.

• Hidrología/Hidráulica

<span id="page-18-0"></span>"SEPROSCO S. de R. L" se encarga de supervisar y diseñar todo lo relacionado con la hidrología en los proyectos.

#### 2.1.6 DESCRIPCIÓN DEL DEPARTAMENTO O UNIDAD

El departamento el cual se está desarrollando la presente práctica profesional, es el encargado de realizar la "supervisión y consultoría" en el proyecto de pavimentación en el departamento de Santa Bárbara. Dicha empresa efectúa supervisiones diarias de las actividades realizadas en campo, por la empresa contratista "A & V INGENIEROS S. de R. L." en un horario de 8:00 A.M. a 6:00 P.M. para garantizar el cumplimiento de calidad; así mismo, se involucra en la ejecución de las estimaciones y bitácoras debidamente membretadas por el colegio de ingenieros civiles de Honduras.

El ingeniero encargado en el departamento anteriormente descrito, debe ser un ingeniero residente; su función principal radica en la supervisión de las actividades, toma de decisiones críticas en los tramos y realización de documentos como estimaciones y reportes diarios.

#### 2.1.7 ORGANIGRAMA

<span id="page-19-0"></span>El presente organigrama tiene como finalidad mostrar la funcionalidad y la posición de los colaboradores permanentes dentro de la empresa, desde gerente general hasta el ingeniero asesor. Así mismo, muestra los colaboradores del actual proyecto de pavimentación desarrollado en Santa Bárbara, como el ingeniero de control de calidad, ingenieros residentes, ingenieros asistentes, de ambiental, de hidrología, de electricidad y abogados.

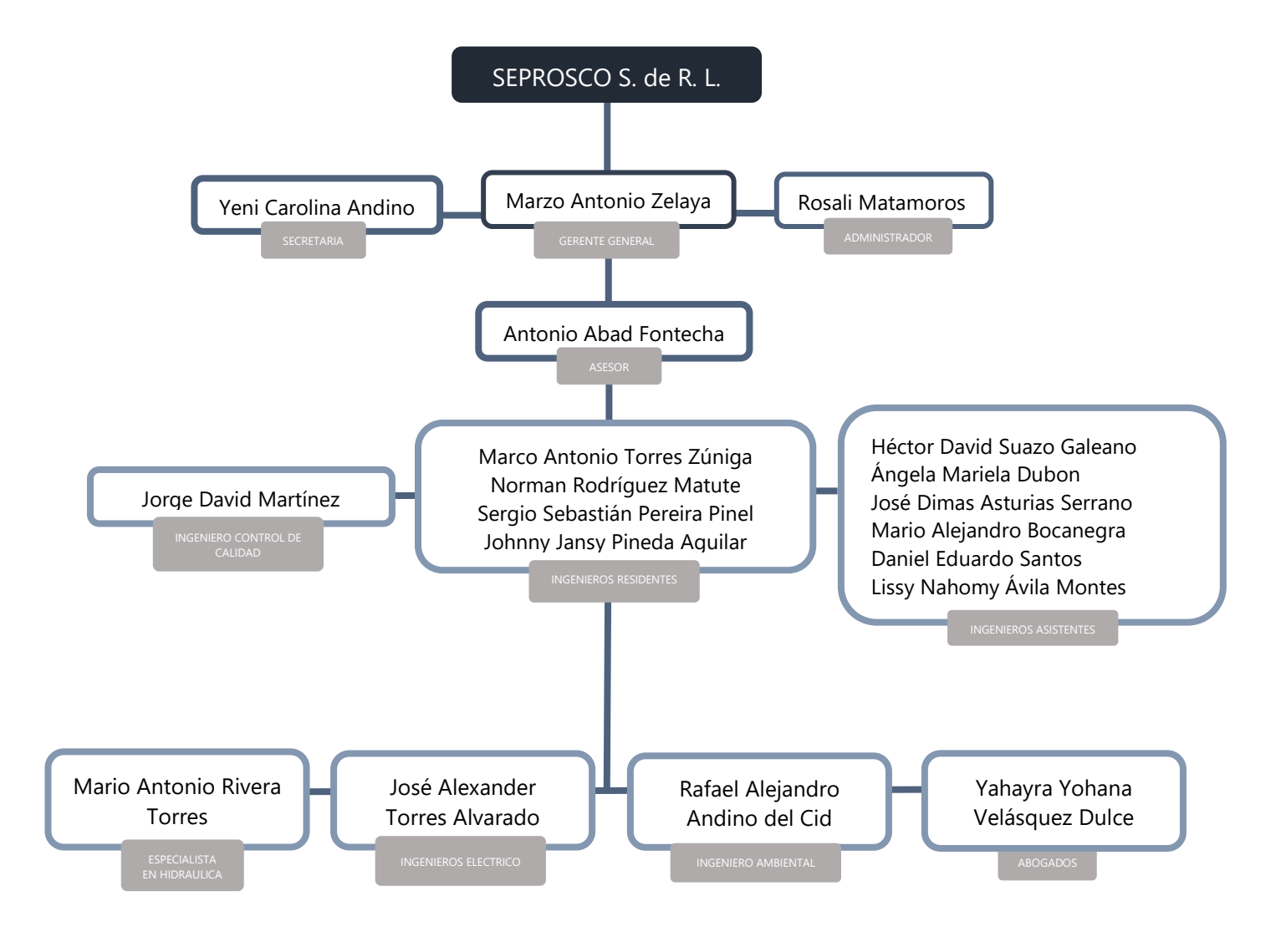

**Diagrama 1. Organigrama de empresa SEPROSCO**

Fuente: Elaboración propia, 2022

### <span id="page-20-1"></span><span id="page-20-0"></span>**2.2 OBJETIVOS**

### 2.2.1 OBJETIVO GENERAL

Completar las actividades planificadas que forman parte del requisito de la práctica profesional supervisada, participando como miembro del equipo de supervisión y consultoría en la empresa SEPROSCO S. de R. L., aportando conocimiento técnico que favorecerá al desarrollo del proyecto de pavimentación en El Rodeo - San Luis, Santa Bárbara.

### <span id="page-20-2"></span>2.2.2 OBJETIVOS ESPECÍFICOS

- 1. Sustentar las actividades realizadas a diario con la finalidad de generar los reportes de supervisión y poseer un control de los avances en los tramos.
- 2. Evaluar y comprobar los procedimientos de los ensayos de laboratorios estandarizados realizados en el campo por la empresa contratista y los encargados de control de calidad.
- 3. Desarrollar las actividades de cálculo necesarias para el desarrollo de cantidades de obras que conformarán las estimaciones.
- 4. Utilizar programas como Civil 3D y AutoCAD para la generación de perfiles sobre los tramos atípicos del proyecto.

### **III. MARCO TEÓRICO**

<span id="page-21-0"></span>En dicho capítulo se hará el desglose del marco teórico, el cual muestra la principal fuente de información investigada en relación con el tipo de proyecto realizado en esta práctica, tales como datos teóricos y técnicos que sustenten toda la terminología utilizada en la construcción de carreteras en zonas rurales.

Se presenta a continuación, una fuente profesional, la cual, ayudará a la comprensión de todos los registros del proyecto que fueron realizados semanalmente y que son descritos en el capítulo cuatro.

#### <span id="page-21-1"></span>**3.1 CONSTRUCCIÓN DE CARRETERAS EN PARAGUAY, VOLUMEN 5.1, 2019**

Las especificaciones técnicas generales para la construcción del pavimento que se presentan en este volumen, son de carácter general y responden a la necesidad de promover en el país la uniformidad y consistencia de las especificaciones de ítems que son habituales y de uso repetitivo en proyectos de obras viales.

Estas especificaciones tienen también la función de prevenir y disminuir las probables controversias que se generan en la administración de los contratos y estimular una alta calidad de trabajo. Para lograr esto se enfatiza un aspecto importante que radica en el hecho de incentivar el auto control de calidad de la obra vial por su propio ejecutor, es decir que el propio contratista en forma directa garantice un grado de calidad en la ejecución del trabajo y por tanto de los materiales, equipos y el personal que interviene en cada uno de los ítems de trabajo que conforman una obra de acuerdo al proyecto, términos de referencia, bases de licitación, especificaciones generales y especiales.

La fiscalización tendrá la función de efectuar el control de calidad de la obra para lo cual contará con los elementos técnico - logísticos que requiera el proyecto. A través de estas especificaciones se apunta a observar una normativa general que permita dar seguimiento y ejercer un nivel de control adecuado para la calidad de las obras como así también para la preservación de los ecosistemas y la calidad de vida de la población.

<span id="page-22-0"></span>Para la construcción de carreteras en el volumen 5.1, se desglosan las siguientes temáticas:

#### CAPÍTULO 5.1.1 GENERALIDADES

Este volumen contiene especificaciones generales para la ejecución de ítems de trabajo que son aplicables a contratos del Ministerio de Obras Públicas y Comunicaciones del Paraguay. Una vez incluido en un Contrato, formará parte de los Pliegos de Bases y Condiciones y comprometerá a las partes que lo suscriben.

#### <span id="page-22-1"></span>CAPÍTULO 5.1.2 PRELIMINARES

<span id="page-22-2"></span>Este volumen consiste en la realización de actividades como la movilización de personal, topografía, georreferenciación, campamentos y obras provisionales.

#### CAPÍTULO 5.1.3 MOVIMIENTOS DE SUELOS

Debido a que el proyecto se enfoca en la construcción de las carreteras, se extiende el presente capitulo.

#### Sección 5.1.3.1 Desbosque, destronque y despeje de la franja de dominio

Este trabajo consistirá en el desmonte, tala y eliminación de la vegetación alta existente (superficie con presencia de árboles con una altura mayor ó igual a 3m y un diámetro de tallo promedio mayor ó igual a 10cm a ser removidos dentro de la traza) dentro de las áreas de trabajo del proyecto, donde el emplazamiento de las obras lo requiera, como ser árboles, arbustos, troncos, etc.

En general, la tala de árboles sólo deberá ejecutarse donde ellos interfieran con las obras u obstruyan el gálibo. Y donde sea necesario despejar para mejorar la visibilidad de los usuarios de la ruta, normalmente sólo se deberá ejecutar un raleo selectivo. No será necesario eliminar la vegetación de las áreas donde no se emplacen obras.

Cuando las obras ocupen terrenos que no formaban antes parte de la franja del camino, será de responsabilidad y cargo de la contratante gestionar, cuando corresponda; a la Unidad Ambiental del M.O.P.C., para su aprobación, el plan de manejo del terreno a despejar, de acuerdo a la legislación y reglamentaciones vigentes.

En general la actividad que aquí se describe deberá llevarse a cabo previo a la construcción de las obras que la requieran y antes de dar comienzo a los trabajos de topografía, por lo que podrá programarse su ejecución parcializada según las necesidades, para lo cual el contratista deberá contar con la aprobación de la fiscalización. El desbroce y despeje de la franja deberán mantenerse hasta la recepción provisoria de la Obra.

En las zonas donde los suelos son fácilmente erosionables, estos trabajos deberán llevarse al ancho mínimo compatible con las dimensiones constructivas de la obra, a los efectos de mantener la mayor superficie posible con la cubierta vegetal existente.

En el caso particular en que los trabajos deban efectuarse en áreas en que la traza del proyecto atraviesa Zonas Urbanas, los mismos se reducirán exclusivamente en el ancho de la franja de dominio existente, salvo que sea necesario para la ejecución de la Obra.

Este trabajo consistirá en el desbosque, tala, desbroce, remoción y eliminación de toda la vegetación y desecho, hasta el límite indicado en los planos o por la Fiscalización. Incluye la remoción de suelo con materia orgánica o barrosa, que sea necesaria dentro de esa área. Cuando tales trabajos se deban efectuar en áreas ocupadas por las modificaciones en la alineación del eje del Proyecto, el desbosque y desbroce se extenderá hasta un máximo de 10 metros a ambos lados del referido eje, salvo los árboles y/u objetos que se determine deban permanecer.

Las tareas de desbosque, desbroce y despeje deberán ser completadas en una extensión compatible con, y antes de dar comienzo a otros trabajos subsecuentes, incluso los trabajos de topografía.

#### 5.1.3.2 Excavación no clasificada

Esta sección se refiere a las excavaciones requeridas para conformar la plataforma del camino, así como cualquier otra excavación definida como tal en el proyecto. Se incluyen las excavaciones de materiales no aptos para su uso como terraplenes o en cualquier otro ítem de pago; necesarias para realizar las regularizaciones y los cortes del camino.

En todos los casos, se considerarán para aquellos suelos que se encuentren a nivel de fundación de terraplenes, a nivel de la subrasante o por debajo de ésta. Las excavaciones que aquí se

tratan incluyen el transporte de los materiales hasta los lugares previstos en el Proyecto, cualquiera sea la distancia a recorrer.

No están incluidas en esta Sección las "Excavaciones de Bolsones" ni aquellas destinadas a emplazar obras de drenaje y estructuras, las que se regirán por lo establecido en sus especificaciones técnicas correspondientes y en los ítems afectados a estos trabajos respectivamente.

Solo podrán llevarse a cabo las excavaciones estipuladas en el proyecto o aquellas expresamente autorizadas por la fiscalización. Quedan excluidas las excavaciones necesarias para conformar caminos de acceso, de acarreo u otras instalaciones propias de tareas provisorias de conveniencia del contratista.

#### 5.1.3.3 Excavación en roca

Estos trabajos se refieren a la ejecución de desmontes en roca cuando fuera verificada la existencia de roca a nivel de la rasante proyectada.

La ejecución de los desmontes en roca requiere la excavación del material constituyente del terreno, a lo largo del eje y en el interior de los límites de las secciones de proyecto "offsets", que definen el cuerpo vial, y consiste básicamente en la remoción de dicho material hasta la profundidad indicada en los planos incluyendo la remoción de una capa hasta -0.30m de la subrasante proyectada, procediéndose luego a completar esa camada con materiales seleccionados o drenantes; tal como se indiquen en los planos u órdenes de la fiscalización.

#### 5.1.3.4 Excavación de bolsones

Este trabajo consistirá en la excavación necesaria cuando en la construcción de terraplenes nuevos y/o en el ensanche del alteo de los existentes, se requiera la remoción y sustitución de todo material que a juicio de la Fiscalización no sea apto como terreno de fundación o como asiento de terraplén.

La excavación de bolsones comprende la remoción de suelos inestables o anegadizos, localizados en forma de bolsas o zonas de esteros, o cualquier otro similar, que por su naturaleza implique la utilización de equipos y métodos no convencionales.

Se consideran suelos no aptos aquellos que contienen materia orgánica o aquellos suelos saturados naturalmente, ó que posea un Límite Líquido superior a 50.

#### 5.1.3.5 Excavación de zanjas para drenaje

Este trabajo consistirá en la excavación necesaria para la construcción de canales o zanjas de desagüe nuevas, o el ensanchamiento o rectificación de zanjas existentes, aguas arriba y/o aguas abajo de las bocas de entrada de los puentes y alcantarillas, en un todo, de acuerdo con estas especificaciones, los Planos, y las Órdenes de Trabajo emitidas por la Fiscalización. Comprenderá también la excavación de zanjas laterales al cauce para su desviación y la excavación de promontorios remanentes en el espacio libre debajo de los puentes y alcantarillas.

#### 5.1.3.6 Terraplén de subbase

Esta Sección se refiere a la conformación y compactación de la base de asiento de terraplenes y ensanches existentes para conformar la plataforma del camino.

Todos los trabajos deberán ser ejecutados en los lugares indicados en los planos, en un todo de acuerdo con estas Especificaciones y de conformidad con las alineaciones, cotas, secciones transversales y dimensiones dadas en los planos y órdenes escritas impartidas por la fiscalización.

#### 5.1.3.7 Terraplén de Subrasante

Esta Sección se refiere a la carga, homogenización, conformación, compactación y corte de terraplenes y ensanches de existentes para conformar la plataforma del camino desde los niveles de -0.60 m hasta la subrasante.

Todos los trabajos deberán ser ejecutados en los lugares indicados en los planos, en un todo de acuerdo con estas Especificaciones y de conformidad con las alineaciones, cotas, secciones transversales y dimensiones dadas en los planos.

#### <span id="page-25-0"></span>CAPÍTULO 5.1.4 DEMOLICIÓN Y REMOCIÓN

Este trabajo consiste en la demolición total o parcial de estructuras o edificaciones existentes en las zonas que indiquen los documentos del proyecto, y la remoción, carga, transporte, descarga

y disposición final de los materiales provenientes de la demolición en las áreas indicadas en el proyecto. Incluye, también, el retiro, cambio, restauración o protección de los servicios públicos y privados que se vean afectados por las obras del proyecto, así como el manejo, desmontaje, traslado y el almacenamiento de estructuras existentes; la remoción de cercas de alambre, de especies vegetales y otros obstáculos; incluye también el suministro y conformación del material de relleno para zanjas, fosas y hoyos resultantes de los trabajos, de acuerdo con los planos y las instrucciones de la Fiscalización.

La demolición total o parcial y la remoción de estructuras y obstáculos, se clasificarán de acuerdo con los siguientes criterios:

- (a) Demolición de estructuras existentes
- (b) Desmontaje y traslado de estructuras metálicas y alcantarillas
- (c) Remoción de especies vegetales
- (d) Remoción de alambrados
- (e) Remoción de obstáculos
- <span id="page-26-0"></span>(f) Remoción de servicios existentes

#### CAPÍTULO 5.1.5 OBRAS DE ARTE Y DRENAJE

Este trabajo comprende la ejecución de las excavaciones necesarias para la cimentación de estructuras, alcantarillas, muros, zanjas de coronación, canales, cunetas y otras obras de artes como el desagüe, bombeo, drenaje, apuntalamiento y construcción de ataguías (cuando fueran necesarias), así como el suministro de los materiales para dichas excavaciones y el subsiguiente retiro de los materiales utilizados.

Además, incluye la carga, transporte y descarga de todo el material excavado sobrante, de acuerdo con las presentes especificaciones y de conformidad con los planos de la obra.

Las excavaciones para estructuras se clasificarán de acuerdo con las características de los materiales excavados y la posición del nivel freático.

### CAPÍTULO 5.1.6 RELLENO PARA ESTRUCTURAS

<span id="page-27-0"></span>Este trabajo consiste en la colocación en capas, humedecimiento o secamiento, conformación y compactación de los materiales adecuados provenientes de la misma excavación, de los cortes o de otras fuentes, para rellenos a lo largo de estructuras de concreto y alcantarillas de cualquier tipo, previa a la ejecución de las obras de drenaje y subdrenaje contempladas en el proyecto.

Incluye, además, la construcción de capas filtrantes por detrás de los estribos y muros de contención, en los sitios y con las dimensiones señaladas en los planos del proyecto, en aquellos casos en los cuales dichas operaciones no formen parte de otra actividad.

### **IV. DESARROLLO**

<span id="page-28-0"></span>En este capítulo titulado "Desarrollo", se describirán todas las actividades semanales que se realizaron desde el 20 de abril hasta el 06 de julio del presente año. Cabe agregar, que dichas actividades fueron desarrolladas tanto en campo como en las áreas designadas para oficinas.

#### <span id="page-28-2"></span><span id="page-28-1"></span>**4.1 DESCRIPCIÓN DE LAS ACTIVIDADES DESARROLLADAS**

### 4.1.1 SEMANA 01: MIÉRCOLES 20 AL SÁBADO 23 DE ABRIL 2022

El día miércoles 20 de abril, se realizó lectura de los documentos pertinentes al proyecto el día miércoles, en el cual se obtuvo la siguiente información: la carretera está ubicada en la Ruta 92, con una longitud de 10.00 kilómetros; iniciando en la comunidad de El Progreso, cruzando por las comunidades de Cacaulapa, La Alianza, Montevista, terminando en la comunidad de Laguna Ígnea que se comunica con el municipio de San Luis.

A continuación, se presenta la localización del proyecto a nivel departamental:

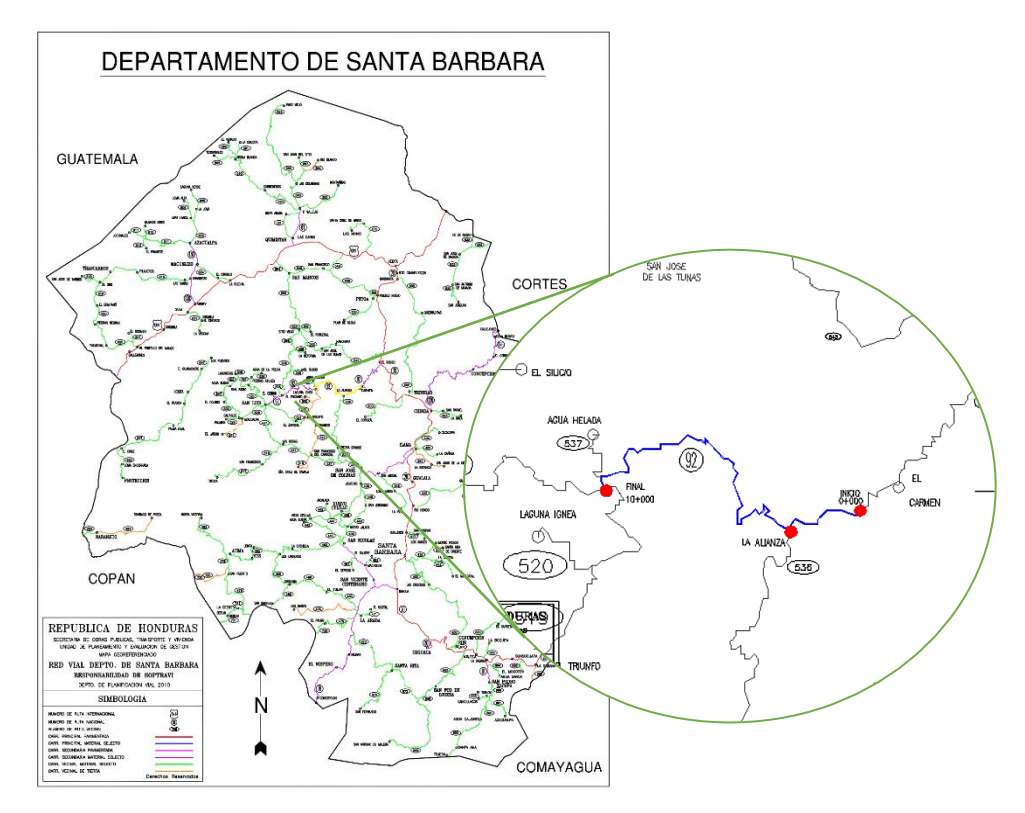

**Ilustración 02. Localización del proyecto**

Fuente: SEPROSCO, 2022

El proyecto consiste en la construcción de pavimento hidráulico, conformada con una sub base granular con espesor de 20.00 cms, y un pavimento con una resistencia MR de 650 psi con espesor de 16.00 cms. Así mismo, este proyecto incluye la instalación y colocación de alcantarillas de TCR tipo III de varios diámetros como ser de 30", 36", 42", 48" y 60"; estas estructuras de drenaje se instalaron en todo lo largo del tramo a construir.

Se presenta a continuación en la ilustración número 03, la sección típica para la pavimentación con concreto hidráulico:

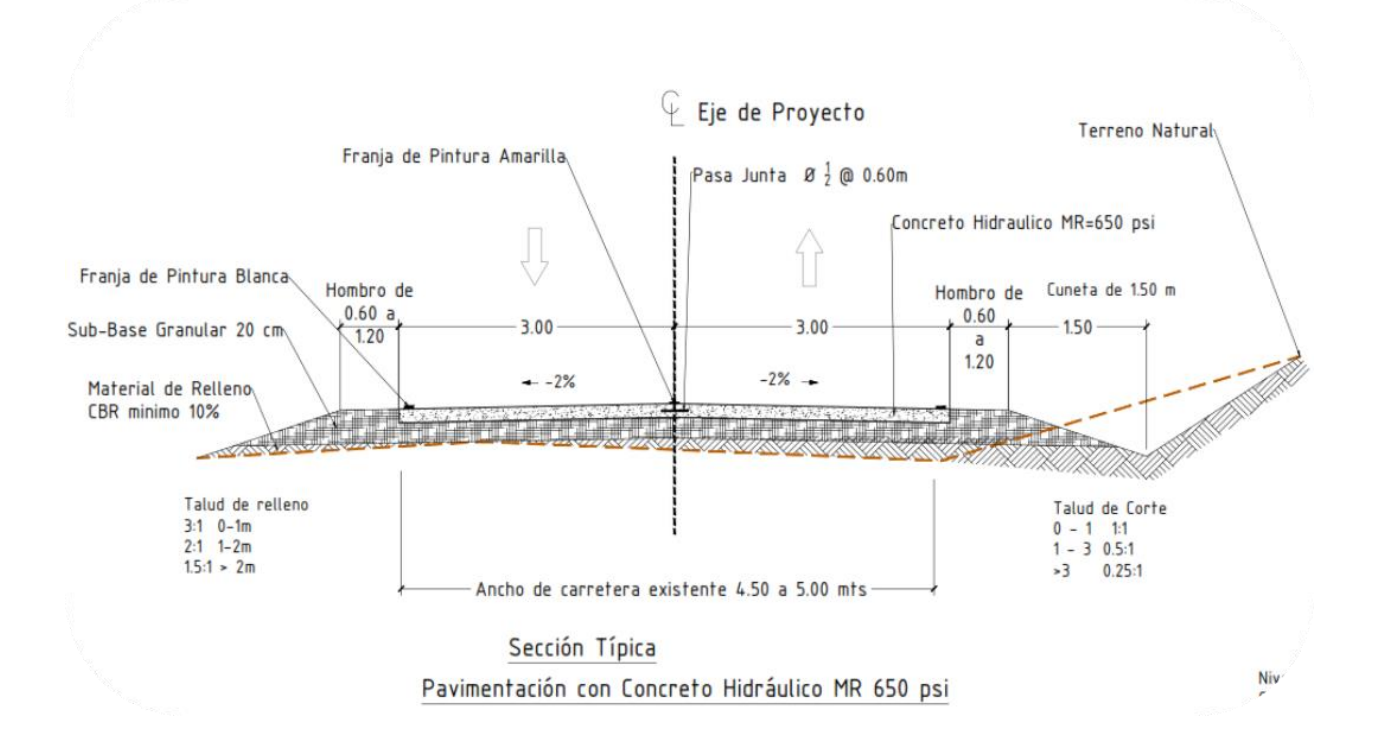

#### **Ilustración 03. Sección típica de pavimentación**

<span id="page-29-0"></span>Fuente: SEPROSCO, 2022

Otras de las actividades esenciales de este proyecto, consiste en la construcción de muros de concreto ciclópeo donde lo amerita, para estabilizar los taludes de relleno y así evitar deslizamientos del mismo.

El proyecto fue diseñado y formulado en el año 2020, no obstante, recientemente dicha vía de comunicación ha sido severamente dañada por la presencia de los huracanes ETA Y IOTA que han afectado a todo el país, en especial alterando las condiciones físicas y estructurales de la

misma con parámetros muy distintos a los de su formulación, adicional a ello, es una zona que presenta lluvias frecuentes a lo largo del año.

Debido a lo anterior, SEPROSCO ha realizado una evaluación sustancial en la totalidad de la vía en mención, elaborando un análisis en cuanto a las condiciones físicas existentes y los costos estimados para su construcción.

#### • **Jueves 21 de Abril**

El día jueves de esta práctica profesional, se realizó un recorrido en vehículo desde la estación 0 + 000 hasta 10 + 000, con el propósito de mostrar las actividades que se han desarrollado desde el mes de enero del presente año hasta el mes de abril y a su vez, explicar el proceso de trabajo que realizan los ingenieros en oficina.

Se pudo observar que el proyecto presentaba un avance del 65% en actividades preliminares desde la estación inicial hasta la 4+000, es decir, que en este distanciamiento se habían desarrollado actividades como el talado de árboles por ampliación de calzada, remoción de material extraído, excavaciones y cortes de talud, sustitución de alcantarilla de tubería de concreto reforzado con diámetros de 24 pulgada a diámetros entre 30 a 42 pulgadas, su excavaciones para mejoramiento de subrasante y nivelaciones de superficie.

Posteriormente, se hizo un recorrido caminando desde la estación 2+100 hasta 2+800, debido a que se presentaba un tramo atípico con obstáculos de pendiente pronunciada mayor al 15%. Por lo cual, se requería de realizar perfiles longitudinales por tramos de dichas estaciones, analizar dichos perfiles y generar soluciones para la mejora de pendientes.

Durante el recorrido, se hicieron diversas paradas para explicar procesos constructivos y ciertas actividades que implicaban maquinaria, para conocer a más profundidad como se realizan cada una de ellas.

#### • **Viernes 22 de Abril**

En el día Viernes, se realizaron perfiles longitudinales y transversales a través del programa Civil3D con el objetivo de brindar los análisis por tramos, destacando la pendiente pronunciada que existe en cierta estación.

Este proceso se realizó de la siguiente manera:

Previo a la utilización del programa de Civil 3D, se debe tener a mano los puntos del tramo a analizar con sus respectivas coordenadas, elevaciones y descripción.

- 1. Una vez obteniendo los puntos, se ingresan en el programa como IMPORT POINTS FROM FILE en formato TXT o CSV; seguidamente unimos los puntos a un grupo determinado y seleccionando aquellas casillas que nos brindan los puntos georeferenciados.
- 2. Se debe crear una superficie con el objetivo de obtener las curvas de nivel que conforma el tramo según sus elevaciones, para esto en el TOOLBAR se encontrara SUPERFICIE y en sus opciones creamos una totalmente nueva, añadiendo el grupo de puntos que queremos que se vea reflejada en la superficie.
- 3. Así mismo, se debe crear un alineamiento que se puede personalizar según la estación que estará conformado por el perfil, para ello debemos colocarlos en CREATE ALINEAMIENTO FROM TOOLS y se ingresa los datos pertinentes de estaciones. Nos aparece una línea refiriendo al alineamiento, el cual debe pasar por cada punto siendo este una estación diferente.
- 4. Para las secciones transversales, se deben agregar SAMPLE LINES al ALINEAMIENTO, por lo cual, se ingresan sample lines con distanciamiento a cada 10 metros basado en alineamiento y la anchura de estos sample lines debe cubrir toda la superficie creada. Se puede medir con distanciamiento partiendo del alineamiento hacia la derecha y hacia la izquierda.
- 5. Seguidamente para los perfiles transversales, se crean perfiles y se selecciona CREATE MULTIPLE PROFILES, ingresando las sample lines y el alineamiento.

Como conclusión, al generar los pasos anteriormente mencionados, nos genera los perfiles longitudinales y transversales. Cabe destacar, que, al crear estos alineamientos, se pueden crear la comparación de volúmenes para obtener los datos pertinentes a cortes y rellenos en los tramos.

Como consiguiente, en la ilustración número 04, se muestra uno de los perfiles longitudinales creados:

#### PERFIL 2+070 HACIA 2+385

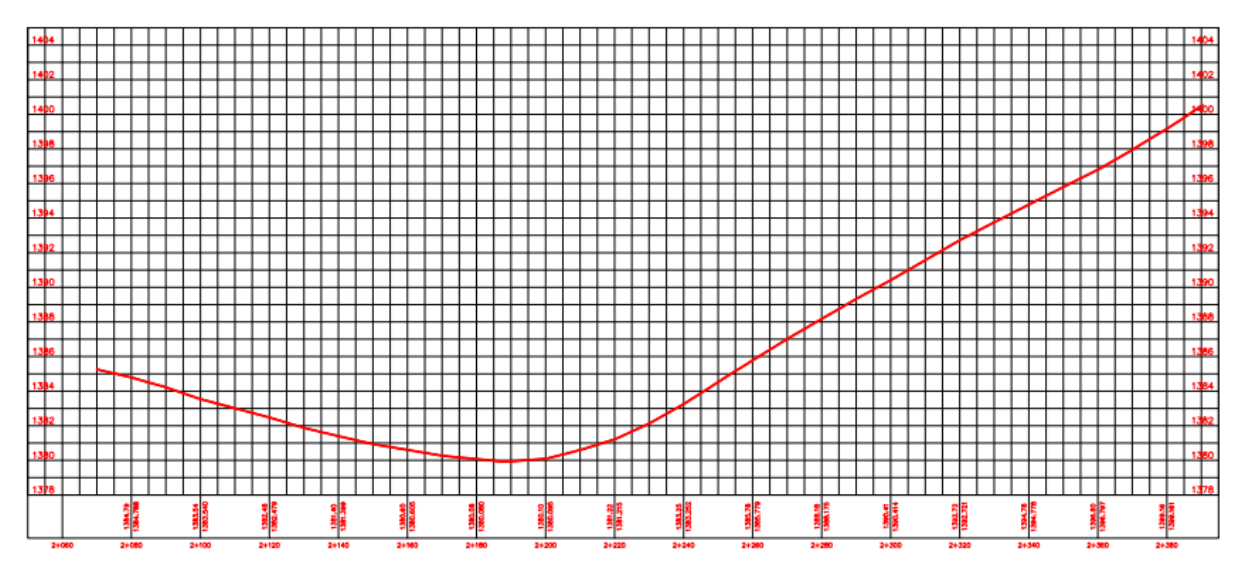

**Ilustración 4. Perfil longitudinal estación 2+070 hacia 2+385**

<span id="page-32-0"></span>Fuente: Elaboración propia, 2022

#### • **Sábado 23 de Abril**

El día sábado, se realizaron pruebas de densidad para conocer el porcentaje de compactación del tramo 1+000 hacia 1+135; debido a que este distanciamiento, fue seleccionado como "tramo de prueba" para encofrar y posterior a ello, colar la mezcla de concreto.

La prueba de densidad fue realizada de la siguiente manera:

- 1. Se coloca la placa con orificio de metal en el sitio donde se desea realizar la prueba, se colocan clavos de grosor en los lados con el objetivo de que la placa no se mueva al momento de extraer el material. Una vez colocados, con un cincel y un martillo de goma, se comienza a remover todo el material que está en el orificio de la placa, dejando una profundidad de 15 cm.
- 2. Se procede a colocar todo el material extraído, en una cubeta anteriormente pesada, y también se debe pesar ya con el material dentro; Se coloca el cono en el hoyo y se abre la válvula para dejar caer la arena OTTAWA. Se cierra la válvula, se remueve el cono y con el protector, se extrae la arena y se pesa.
- 3. Se realizan todos los cálculos pertinentes para obtener el porcentaje que debe resultar entre 95%-100%.

Los resultados de las pruebas fueron con un porcentaje entre 97% y 98% de compactación; dicho tramo fue verificado, analizado y listo para realizar el encofrado con tablones de 1"x 5", para luego, colar el concreto.

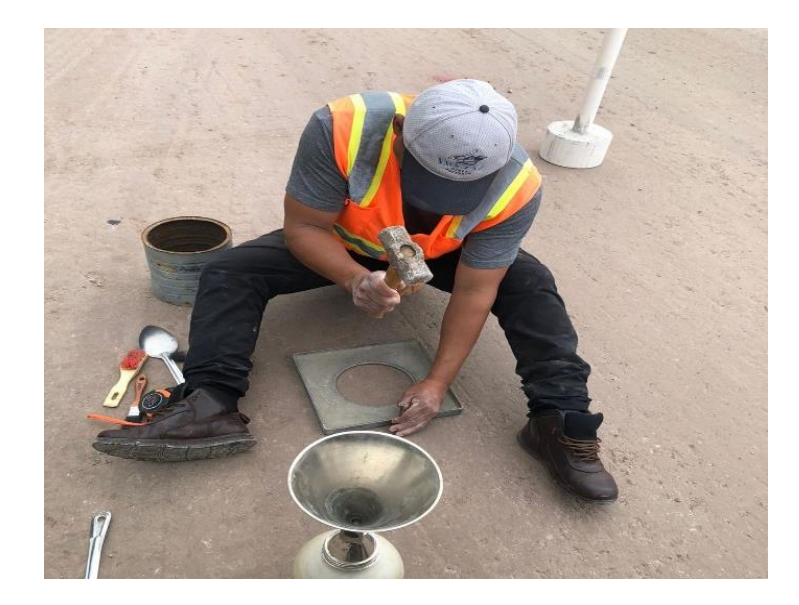

Por ende, se presenta en la ilustración número 05, la prueba de densidad realizada:

**Ilustración 5. Prueba Densidad In Situ**

<span id="page-33-1"></span><span id="page-33-0"></span>Fuente: Propia, 2022

4.1.2 SEMANA 02: LUNES 25 AL SÁBADO 30 DE ABRIL 2022

#### • **Lunes 25 y Martes 26 de Abril**

En los presentes días, se realizó el encofrado de la trocha donde se desarrolló la pavimentación de prueba. Durante este proceso, se observó el método de "bastoneamiento", que consiste en generar un refuerzo vertical y perpendicular a los tablones de 1"x 5" y a su vez, la colocación de "quesitos" para la unión de cada uno de dichos tablones.

Se utilizaron aproximadamente 60 tablones con una longitud de 3 metros, cubriendo la longitud de 100 metros x 3 metros de ancho que serán establecidos para la trocha.

A continuación, se muestra, el resultado del encofrado, en la ilustración numero 06:

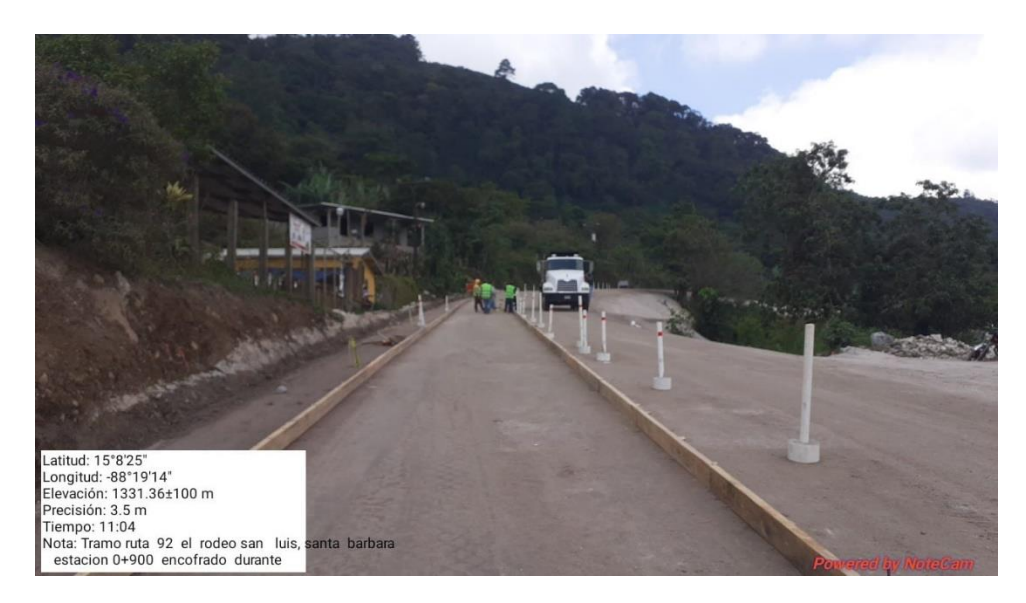

**Ilustración 6. Encofrado previo al colado**

<span id="page-34-0"></span>Fuente: Propia, 2022

### • **Miércoles 27 y Jueves 28 de Abril**

Durante el proceso de preparación de la subbase granular que lleva previo a la pavimentación, se pudo observar que la superficie mostro arañas o fisuras de entre 1 mm y 2 mm de ancho; consecuencia de la sobre compactación y la falta del constante riego de agua que estaba establecido.

La empresa supervisora SEPROSCO, ante esta situación, propone como solución, colocar una capa de 1 centímetro de emulsión asfáltica; debido a que el riego de agua no generara los resultados que se necesitan en un periodo corto de tiempo.

Por lo cual, se realiza la mezcla de la emulsión asfáltica con la temperatura alta deseada y en los 100 metros de trocha, se distribuye dicha mezcla. Se agrega que, la emulsión tiene un tiempo de secado rápido y se colocara en el día miércoles 27 de Abril.

Se muestra como siguiente punto, la instalación del material asfaltico con la maquinaria especial para ello:

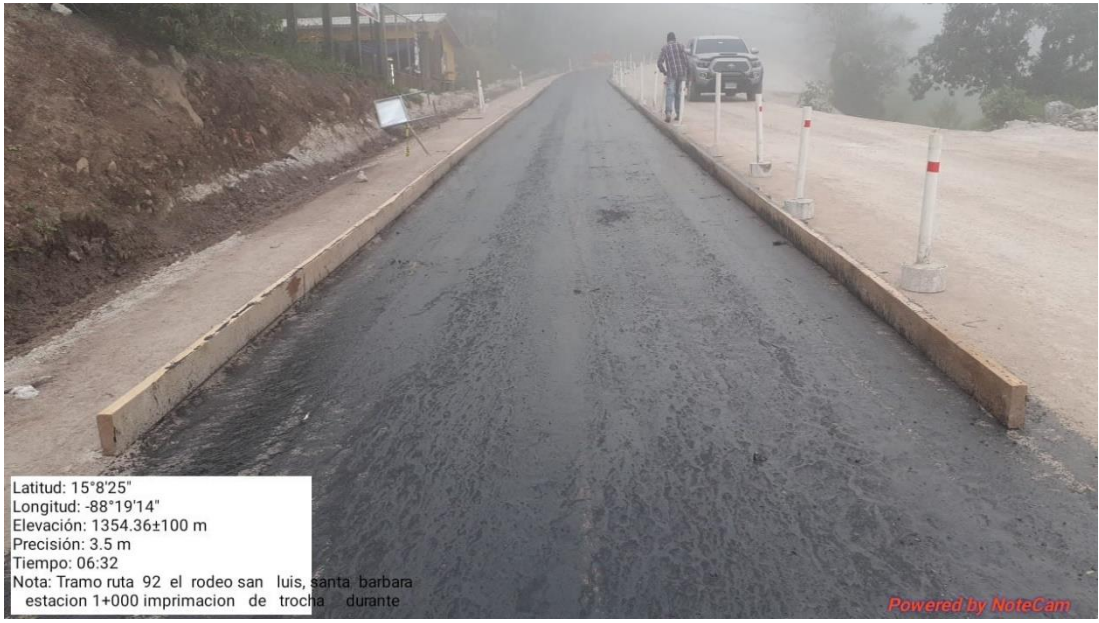

**Ilustración 7. Imprimación MC\_70**

<span id="page-35-0"></span>Fuente: Propia, 2022

En el siguiente día, se realizaron las cantidades de material utilizado específicamente en el espacio de pavimentación, debido a que es una información que debe ingresarse en las estimaciones con los ítems generados.

#### • **Viernes 29 y Sábado 30 de Abril**

Durante estos días, se realiza la pavimentación de la trocha izquierda con 22 metros de longitud, dejando así un "tapón" para detener el colado en esa longitud.

Previamente se hace la mezcla en la planta donde se ubica la maquinaria requerida y buscando la calidad del material a colocar, se revisa su revenimiento y se procede a trasladar al lugar de descarga; posteriormente, se hace nuevamente la prueba de revenimiento y la creación de dos cilindros y dos vigas, que serán sometidos una vez endurecidos en una pila de agua hasta alcanzar su resistencia a los 28 días.

Cabe agregar, que el tipo de cemento empleado en el presente diseño es tipo I del proveedor Cemento del Norte S.A. (BIJAO), con grava y arena de los bancos de préstamos ubicados en Santa Bárbara.

De la misma manera, se presentan imágenes correspondientes al proceso de colado en la trocha izquierda:
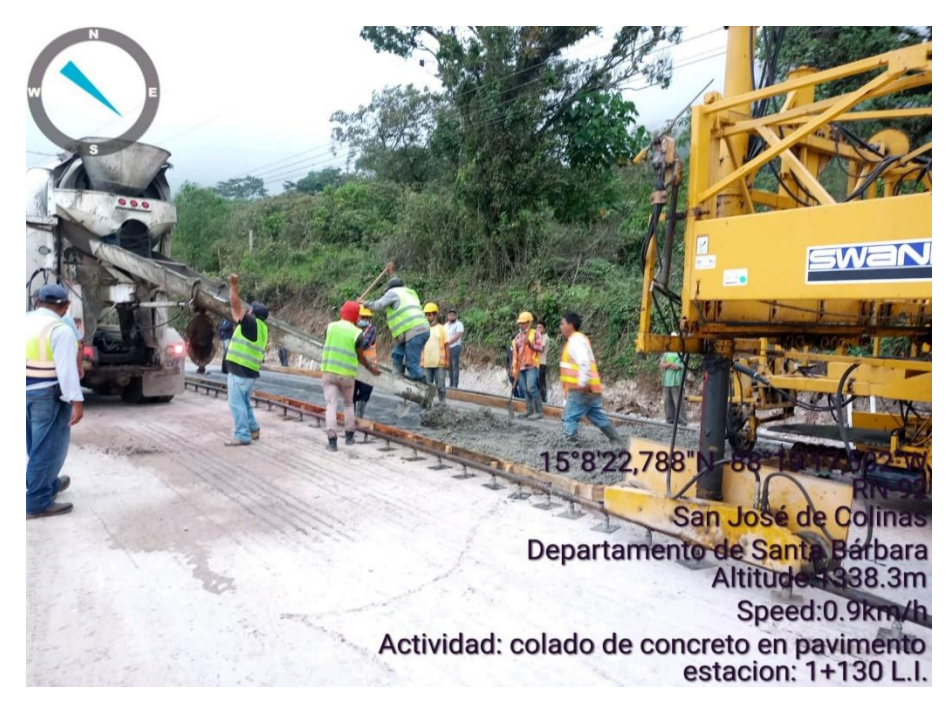

**Ilustración 8. Colado de concreto**

Fuente: Propia, 2022

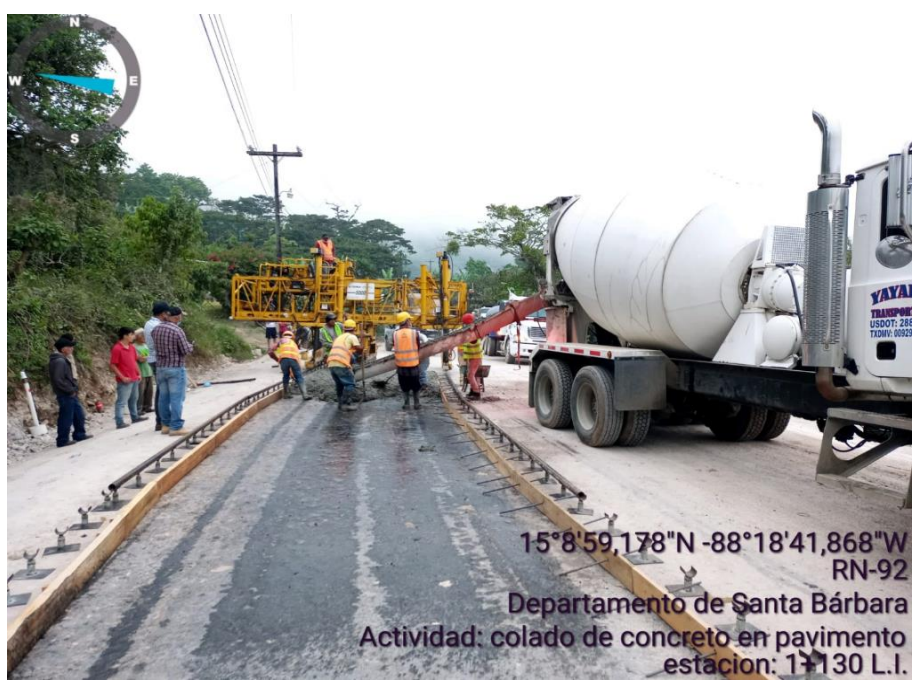

**Ilustración 9. Colado de concreto**

Debido a que el proyecto desarrollado se encuentra en un clima bastante helado, se requiere que la mezcla tenga 8 horas de reposo o en estado "a punto" para generar los cortes transversales y longitudinales establecidos en el diseño.

El cual, se presenta a continuación:

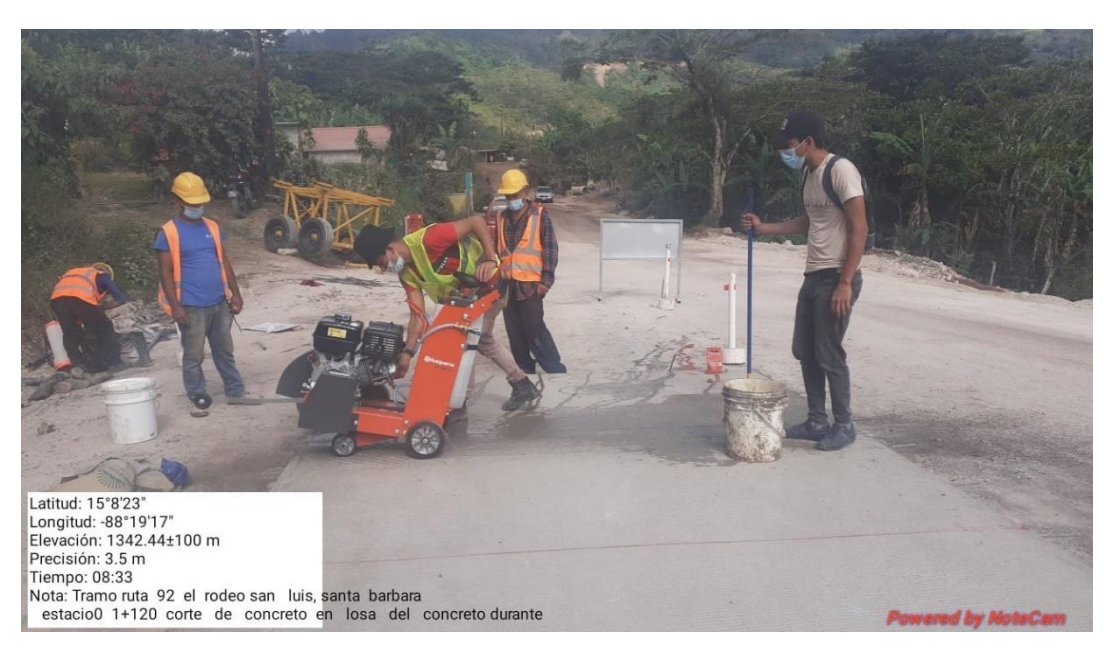

**Ilustración 10. Cortes transversales**

Fuente: Propia, 2022

# 4.1.3 SEMANA 03: LUNES 02 AL VIERNES 06 DE MAYO

Durante la presente semana, se realizaron diversas actividades de supervisión para excavación, simultáneamente se realizaron actividades de fundición en muros de contenciones y cabezales de entrada o salida para el sistema de drenaje pluvial empleado en el proyecto.

En el recorrido se observó que a lo largo del tramo en actividad como ser de la estación 0 + 000 hacia 7+000, hay existencia de un drenaje menor que se encuentra en condiciones aceptables a excepción de algunas que se encuentran azolvadas debido a que la población las cubre con material para evitar que el agua destruya los cultivos de café, y también para que no afecte a las viviendas que se encuentran en dirección de la salida del agua, mientras que otras están azolvadas debido al exceso de vegetación en la zona.

Como parte de este recorrido se ha observado que el diámetro de las estructuras existentes, es muy reducido para el caudal de servicio y considerando las condiciones actuales, la precipitación y aún el cambio climático, es necesario remplazarlas a un diámetro mayor para tener una mejor captación de agua y así asegurar que una vez construido la estructura del pavimento, se pueda garantizar la libre, cómoda y segura circulación vehicular a lo largo de este tramo carretero.

Por lo cual, por medio de la supervisión, se genera una tabla de los diferentes ítems a generarse para el sistema de drenaje y remoción, con el objetivo de establecer en la estimación los trabajos realizados:

## **Tabla 1. Actividades para drenaje menor**

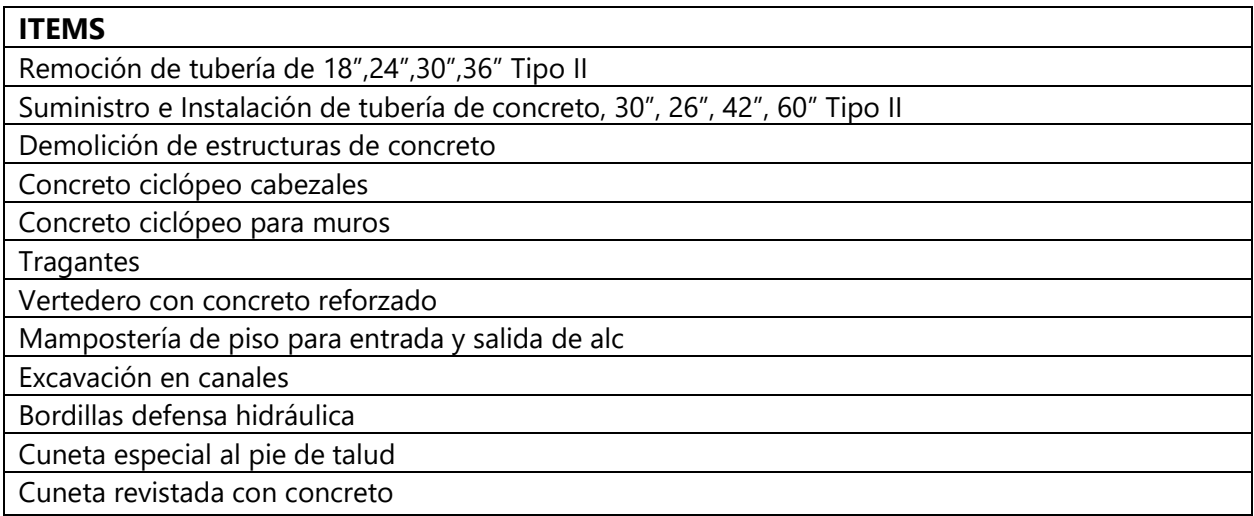

Fuente: Elaboración propia, 2022

Los ítems anteriormente descritos, se plasman en las estimaciones o en los cuadros para cantidades de obras con sus unidades, cantidades presupuestadas, precios unitarios y totales.

A continuación, se muestra un ejemplo de ello:

**Departamento : Santa Barbara**

### **CUADRO DE CANTIDADES DE OBRA**

### PROYECTO: OBRA PARA LA PAVIMENTACION DE LA RED VIAL NO PAVIMENTADA, TRAMO RUTA 92, EL RODEO- SAN LUIS; ETAPA 1 (10.00 KM) DEPARTAMENTO DE SANTA BARBARA

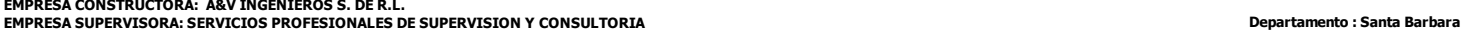

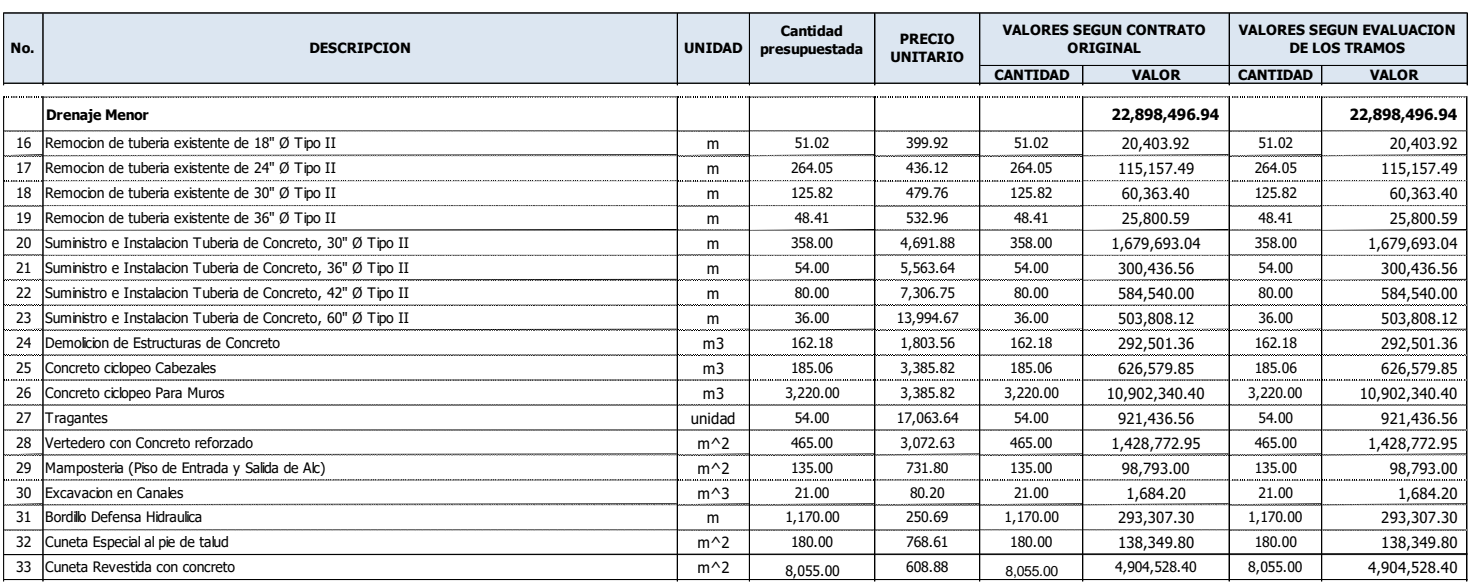

### Ilustración 11. Cuadro de cantidades de obras para drenaje menor 18 Remocration de tuberia existente de 30 de 30 de 30 de 30 de 30.82 e 125.82 m 126.

e Instalacion Tuberia de Concreto, 3022 a Tipo II m 358.000 4,691.88 358.000 4,691.88 358.000 1,679,693.00 1,679,693.00 4,691.88 358.00 1,679,693.04 358.00 1,679,693.04 358.00 1,679,693.04 358.00 1,679,693.04 358.00 1,679,

Como se observa en la imagen anterior, se muestra una parte de lo que se puede llegar a desarrollar un cuadro de cantidades de obras dentro de un proyecto de pavimentación en una red vial no pavimentada. Dicho cuadro fue desarrollado para apoyarse con las estimaciones y generar los datos actualizados hasta la fecha establecida. 24 Lomo se observa en la Imaden anterior, se muestra una barte de lo que se buede lledar a 27 Tragantes unidad 54.000 17,063.64 54.000 921,436.56 54.00 921,436.56 54.00 921,436.56 54.00 921,436.56 54.0 Ted viar no pavimentada. Dicho cuadro fue desarrollado para apoyarse con las estimaciones y  $32.2\pm 0.00$   $32.2\pm 0.000$   $38.6\pm 0.000$   $38.6\pm 0.000$ 

Por otro lado, en la presente semana se realiza el llenado de bitácoras e informes mensuales; este proceso se realiza con los reportes diarios brindados por los capataces o encargadas de ciertas estaciones.

Dentro de las bitácoras se puede observar información como:

- Fecha:
- Estado del tiempo:
- Equipo utilizado:
- Actividad realizada:

De la siguiente manera, se presenta una hoja de la bitácora que se ha llenado para el mes de Abril en el libro sellado por el CICH:

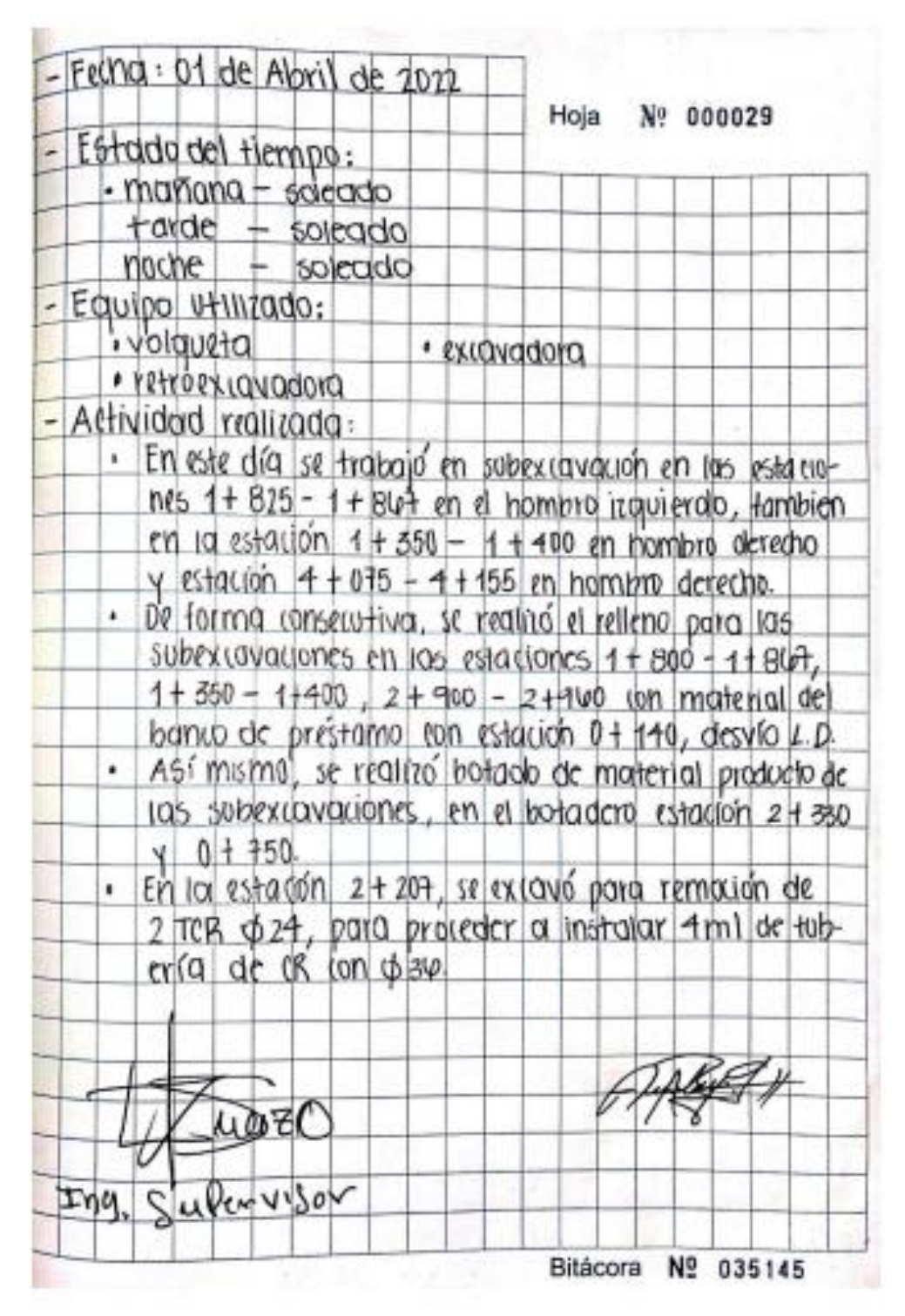

**Ilustración 12. Bitácoras diarias**

Y dentro de los informes mensuales que se deben entregar a los entes de todo el proyecto, incluye información como:

- Cuadros de estado financiero de los contratos de construcción y supervisión
- Generalidades del proyecto
- Cuadro de cantidades de obra
- Lista de tramos a atender según contrato
- Avance Físico y Financiero
- Empleos directos e indirectos
- Trabajo realizado por el contratista
- Resumen del avance y de los problemas encontrados en la obra
- Soluciones a problemáticas
- Conciliación de obra ejecutada
- Identificación de caminos y tipo de atención acumulada
- Equipo y personal del contratista
- Estado del tiempo
- Conteo de trafico
- **Estimaciones**
- Descripción de las actividades ejecutadas en el periodo

Dicho informe se entrega en formato Word y PDF en el cierre del mes; para este proyecto fue asignado el 25 de cada mes hasta finalizar el proyecto.

4.1.4 SEMANA 04: MIÉRCOLES 11 AL SÁBADO 14 DE MAYO

## • **Miércoles 11 y Sábado 14 de Mayo**

Cabe destacar, que esta semana comenzó el día miércoles 11 de mayo debido a que, en el actual proyecto, el personal tiene un horario laboral de lunes a domingo; por lo cual, la constructora y la supervisión ofrece tres días de descanso.

Se inicia labores nuevamente el día miércoles con las actividades de limpieza y descapote vegetal en las estaciones donde anteriormente no se habían trabajado, con el objetivo de darle continuidad al proyecto y evidenciar el avance de los 10 kilómetros.

La limpieza y el descapote vegetal se realizan con maquinaria como la excavadora, retroexcavadora, volquetas y excavadoras con martillo en taludes donde hay presencia de rocas. El procedimiento se realiza de la siguiente manera:

- 1. Inicialmente la topografía marca en la vegetación del cerro con estacas pintadas de color rojo, limitando donde las excavadoras harán sus cortes de talud.
- 2. Las excavadoras y retroexcavadoras ejecutan ampliación de calzada, cortando directamente con el cerro y las estacas, creando un talud de 0.5:1 en material rocoso y 3:1 en material arcilloso por su plasticidad.

A continuación, se muestra imagen sobre el corte de taludes que se realizan en las zonas donde la calzada no tiene la anchura deseada:

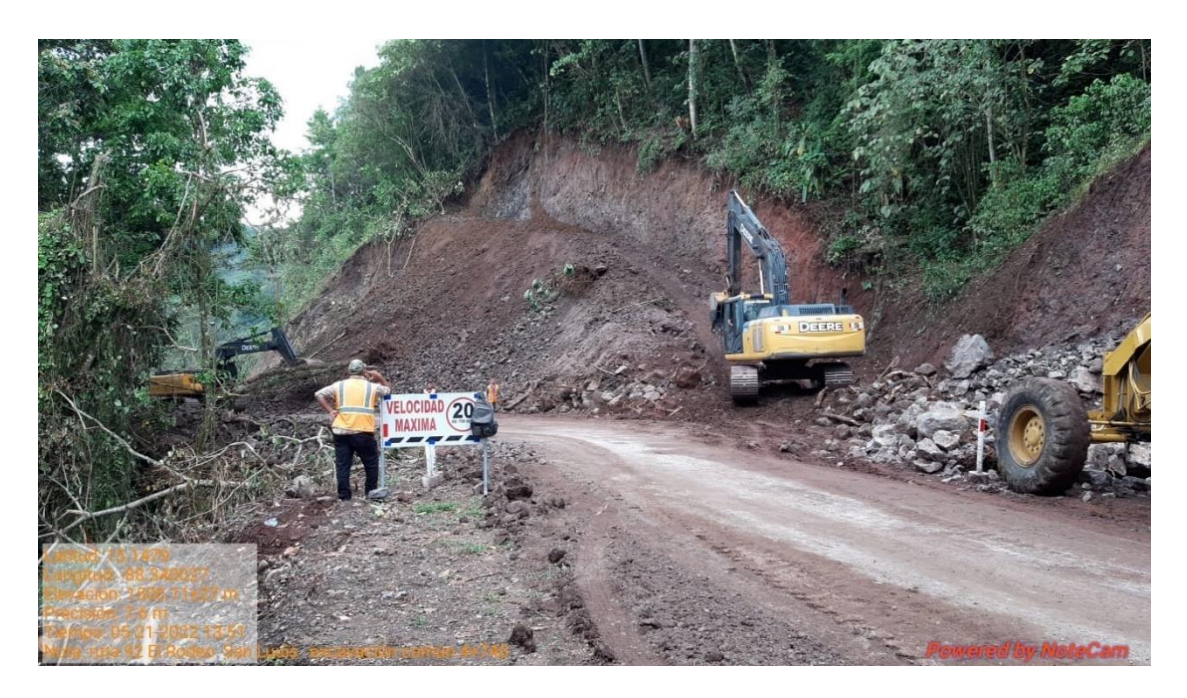

**Ilustración 13. Corte de talud**

- 3. Una vez realizando los cortes con el rendimiento deseado, las excavadoras cargan de material a las volquetas hasta su capacidad y luego, estas se dirigen hacia los botaderos de material que existen en diferentes estaciones para descargar y regresar a cargar.
- 4. Finalmente, las excavadoras abren el camino, quitando los residuos de material que se generan al realizar los cortes. Con este proceso, dejan lista la ampliación de calzada lista y el talud con la inclinación que se establece.

Como consiguiente, se muestra el corte de talud finalizado para obtener la calzada con su amplitud deseada:

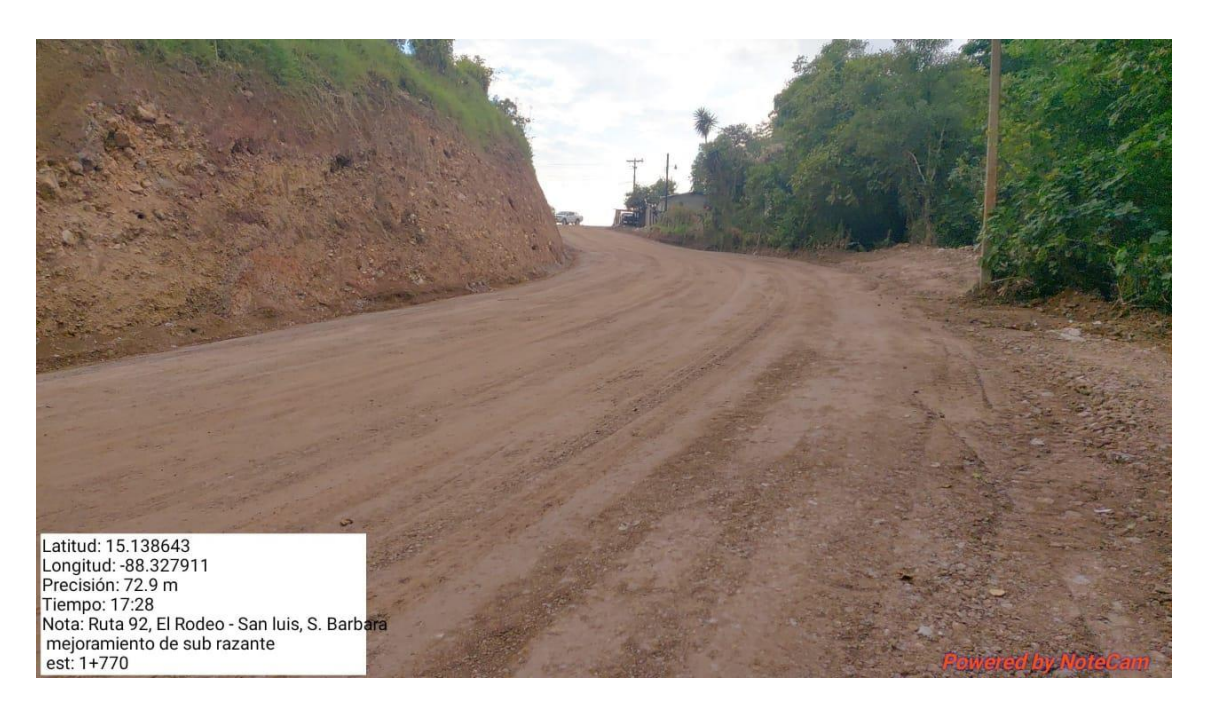

**Ilustración 14. Corte de talud finalizado**

Fuente: Propia, 2022

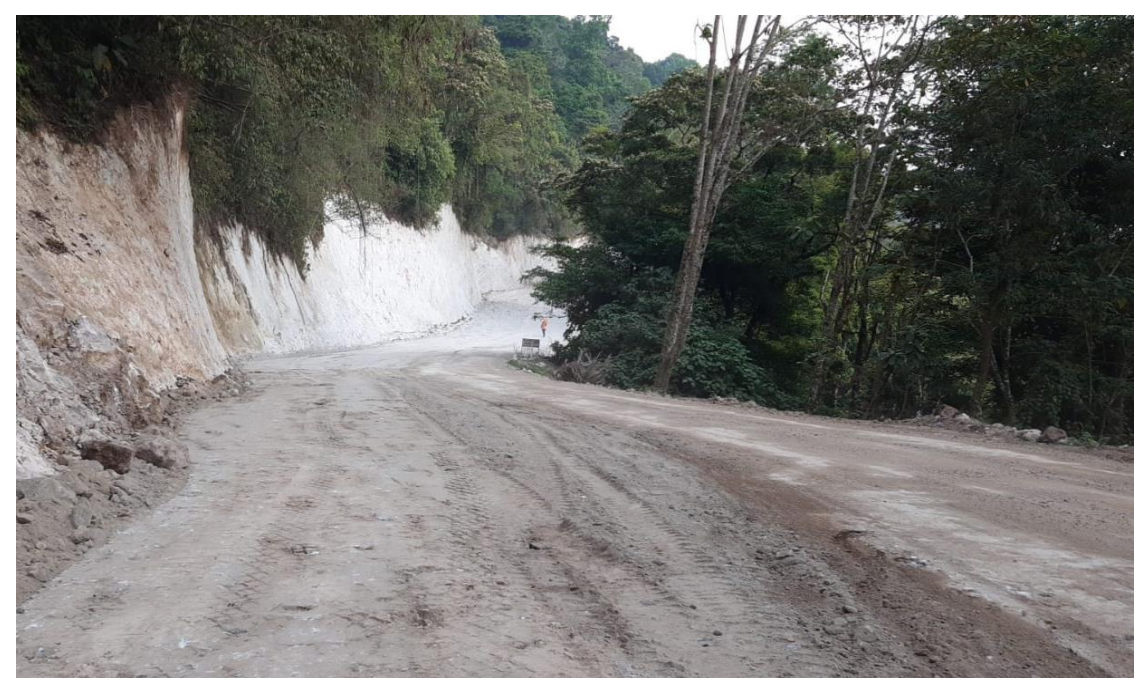

**Ilustración 15. Corte de talud finalizado**

Fuente: Propia, 2022

Según la localización del proyecto y los estudios realizados, se determina que:

Los taludes en corte en el tramo se encuentran saturados principalmente en los primeros cuatro kilómetros de la construcción y se observan problemas de estabilidad de taludes que requieren de una atención especial para remover derrumbes mayores que invaden las cunetas y la superficie de rodadura.

Al observar la altura de los cortes se evidencian a media ladera relativamente estables, compuestos por materiales rocosos y cubiertos de capa vegetal, al momento de realizar el diseño geométrico de la carretera se mantuvo el alineamiento existente (horizontal) y se puede sugerir unos cambios menores en el alineamiento vertical, con lo que se puede asegurar en alguna medida la propuesta del diseño de la carretera tendrá un alineamiento vertical y horizontal muy cercano al que ya existe.

De manera consecutiva, se realizan las actividades de sub excavaciones en tramos donde el material que conlleva la calzada, muestra características de no tener las condiciones adecuadas para continuar con la subrasante. Es decir, que su plasticidad se encuentra en un porcentaje mayor a 15%, muestra saturación en sus poros, se denomina como material arcilloso, etc.

Por lo cual, se realiza el siguiente proceso:

- 1. Inicialmente se realizan pruebas visuales y de laboratorio, con el objetivo de identificar los defectos que muestra el material; debido a que es común que en la zona donde se esta realizando el proyecto, se encuentren yacientes de agua cuando se esta realizando cortes de talud, el cual, indirectamente afecta los hombros de la calzada.
- 2. Seguidamente la topografía marca en la calzada con estacas pintadas de color rojo, limitando donde las excavadoras harán sus sub excavaciones con la profundidad donde se termina el material defectuoso.
- 3. Se comienza a excavar según las dimensiones establecidas y a su vez, se cargan de material las volquetas para que se dirijan hacia el botadero.

30

Se muestra a continuación, una imagen sobre la sub excavación en el hombro de la calzada:

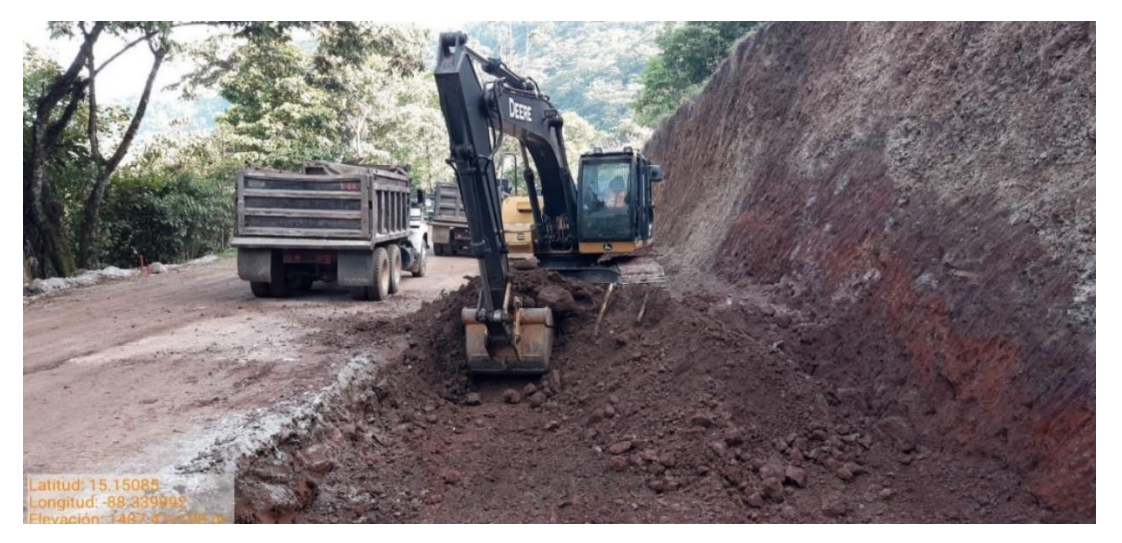

**Ilustración 16. Subexcavaciones en el lado derecho**

Fuente: Propia, 2022

En dicha imagen se puede observar que las volquetas comienzan su trayectoria hacia los botaderos con el material defectuoso.

4. Así mismo, diferentes volquetas llegan con material selecto del banco de préstamo ubicado a

1.8 kilómetros del desvío existente en la estación 0+140, con el objetivo de rellenar las sub excavaciones y reemplazar el material defectuoso, con material favorable y de calidad.

En la siguiente imagen se puede observar la ubicación del banco de préstamo:

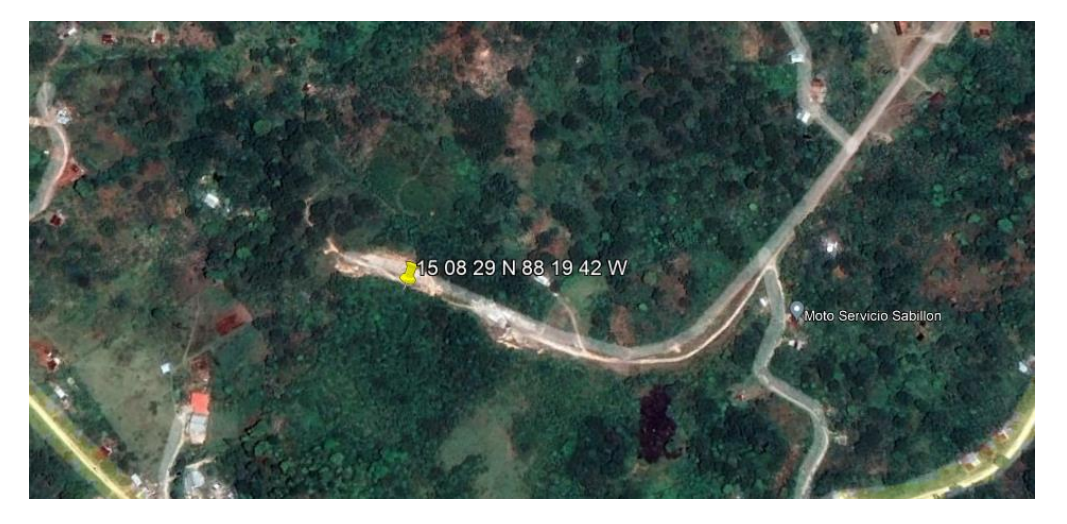

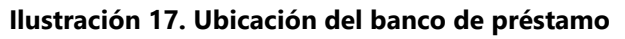

## 4.1.5 SEMANA 05: LUNES 16 AL SÁBADO 21 DE MAYO

## • **Lunes 16 al Sábado 21 de Mayo**

Se dio inicio a las actividades de dicha semana con el objetivo de finalizar la estructura de terracería e iniciar el encofrado de los tramos que se consideraron listos para pavimentación. De la estación 2+100 hacia 2+600, se realiza actividades como mejoramiento de subrasante,

nivelación y afinado de subbase. El procedimiento para ejecutar dichos ítems, es el siguiente:

1. El mejoramiento de subrasante consiste en la involucración de la motoniveladora, utilizando las "desgarradoras" que cumplen con la función de romper el material natural y se recomienda realizar el mejoramiento de la subrasante cuando según el CBR son clasificadas como muy pobre a pobre o <6%, se debe retirar el material inadecuado y reemplazar/combinar por un material granular con un CBR mayor; la función principal de esta capa mejorada será dar resistencia a la estructura del pavimento, cabe aclarar que el espesor de una capa de subrasante mejorada no debe ser menor del espesor determinado.

Seguidamente, el tanque de cisterna realiza un recorrido mojando la tierra constantemente y con la hoja niveladora de la motoniveladora, se esparce de manera uniforme el material ya regenerado en todo el tramo que se ha realizado el mejoramiento. Posteriormente, con la maquina llamada "compactadora", se inicia el compactado del material con el objetivo de llegar a la compactación deseada y formar una subrasante con una superficie lista para colocar la subbase.

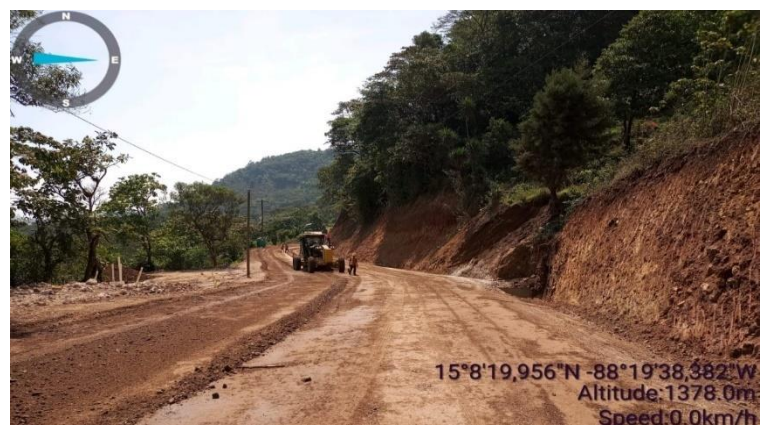

**Ilustración 18. Nivelación de subrasante**

2. La colocación de subbase consiste en la utilización de material selecto proveniente de un banco de préstamo que, por medio de las volquetas, se descarga en el tramo donde se planea distribuir el material.

En este caso interviene la motoniveladora para esparcir el material selecto de manera uniforme con la hoja y al mismo tiempo, la cisterna riega agua en toda la superficie. Cabe destacar que se debe colocar agua en el tramo para generar un material que no generara grietas por falta de ella.

Por último, la compactadora hace su recorrido en el tramo, dejando una superficie con el grado de compactación deseado; esto se comprueba, realizando las pruebas de laboratorio como "Densidad In Situ" y "Prueba de Carga".

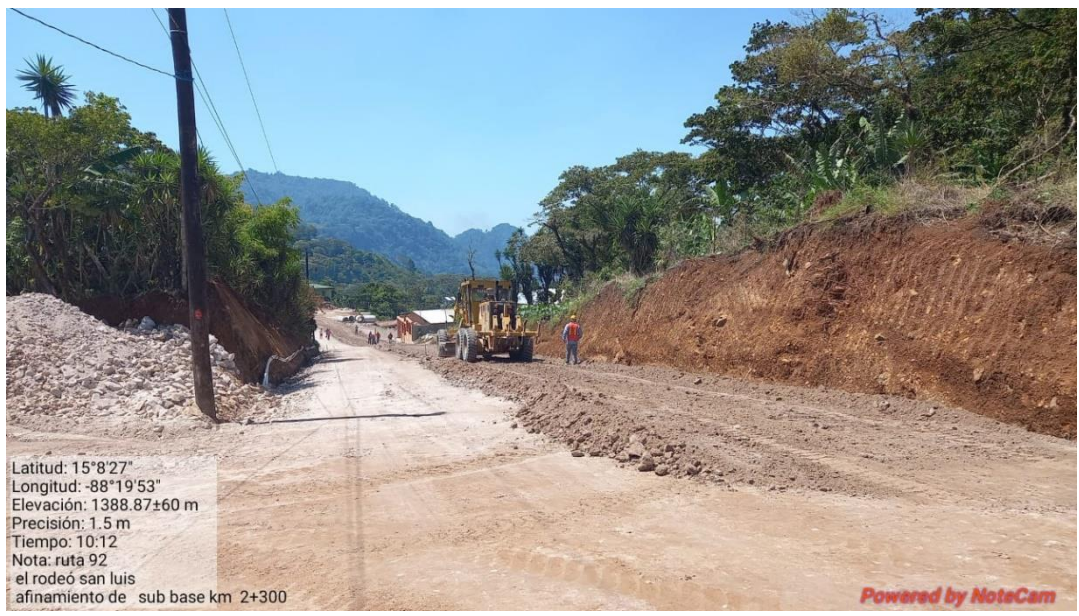

**Ilustración 19. Colocación de subbase**

## Fuente: Propia, 2022

La prueba de carga consiste en la aplicación de una volqueta cargada de material granular, haciendo un recorrido a una velocidad de 5 a 10 km/h. A su vez, tanto en lado izquierdo como el lado derecho de la volqueta, se coloca ingenieros o inspectores, observando las llantas de la volqueta al hacer contacto con la superficie de la subbase.

Este procedimiento se hace con el objetivo de observar si existe deformaciones por deflexión en la estructura, grietas que se contraen, embolsamiento, etc.

Si la subbase presenta dichos defectos, con un señalamiento se dejan limitados los tramos que deben volver a repetir proceso de mejoramiento y compactación; hasta que la superficie no presente defectos y tenga el porcentaje de compactación necesario.

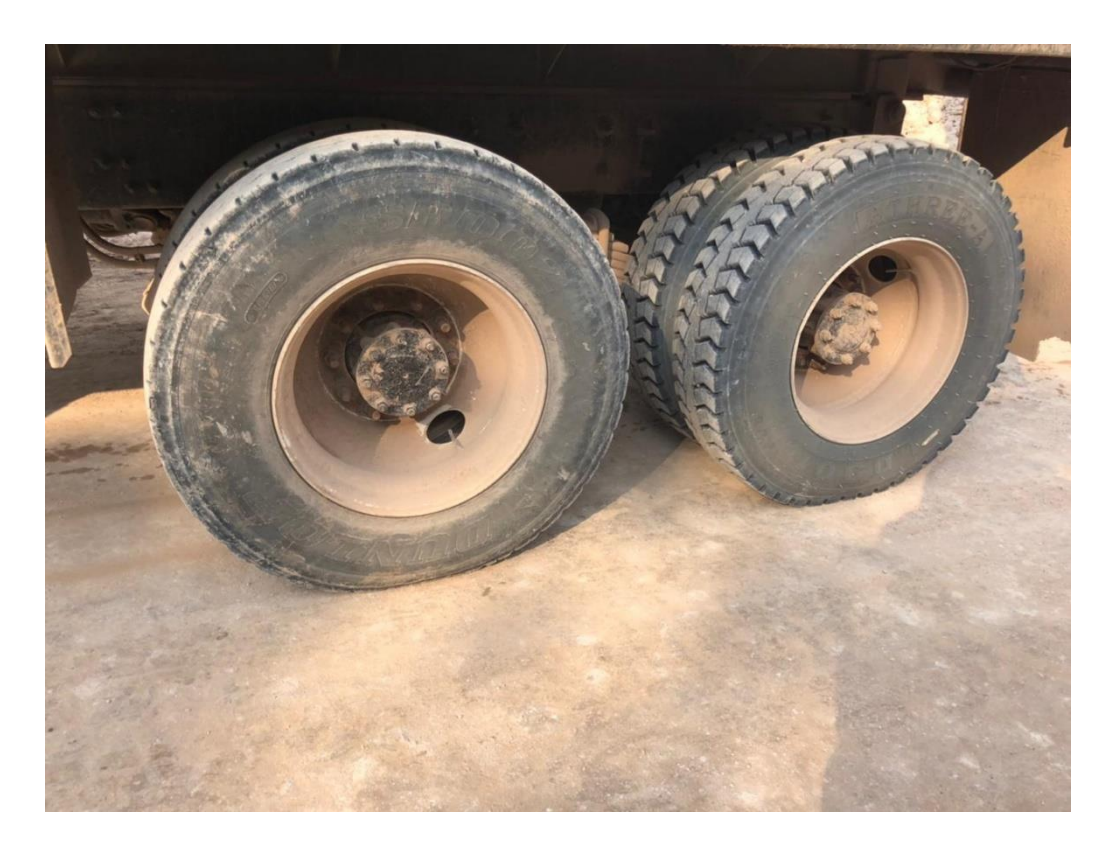

**Ilustración 20. Prueba de carga**

Fuente: Propia, 2022

# 4.1.6 SEMANA 06: LUNES 23 AL SÁBADO 28 DE MAYO

## • **Lunes 23 y Martes 24 de Mayo**

Se da inicio a esta semana realizando un recorrido visual de la curva con estación 3 + 800, debido a que la carretera desde la estación 0+000 se desarrolla sobre una topografía montañosa con alturas que rondan de 1,185 msnm a 1,555 msnm, lo que dificulta obtener un buen alineamiento horizontal y vertical por las condiciones existentes del tramo. Se observa la presencia de muchas curvas debido a la topografía, permitiendo tener radios de curvatura pequeños, lo que sin duda una vez que esté debidamente diseñado y pavimentado, en algunos tramos se podrá conducir a velocidades mayores, tal vez hasta 55 km/h.

Por lo cual, se establece que en la curva C-3 y C-2 con radios de curvatura de 19.962 mts con estación 3+820 – 3+860, se brindara un sobreancho especial de 1.00 mts, ajeno al diseño establecido en el contrato; con el objetivo de brindar un espacio seguro y lo suficientemente amplio para los equipos pesados que recorrerán la carretera por la movilización de los diferentes productos que son cosechados en el territorio.

Se muestra en la siguiente imagen, la visualización y el diseño creado por el personal especializado en Civil 3D y mi involucramiento, para las curvas C-3 y C-2.

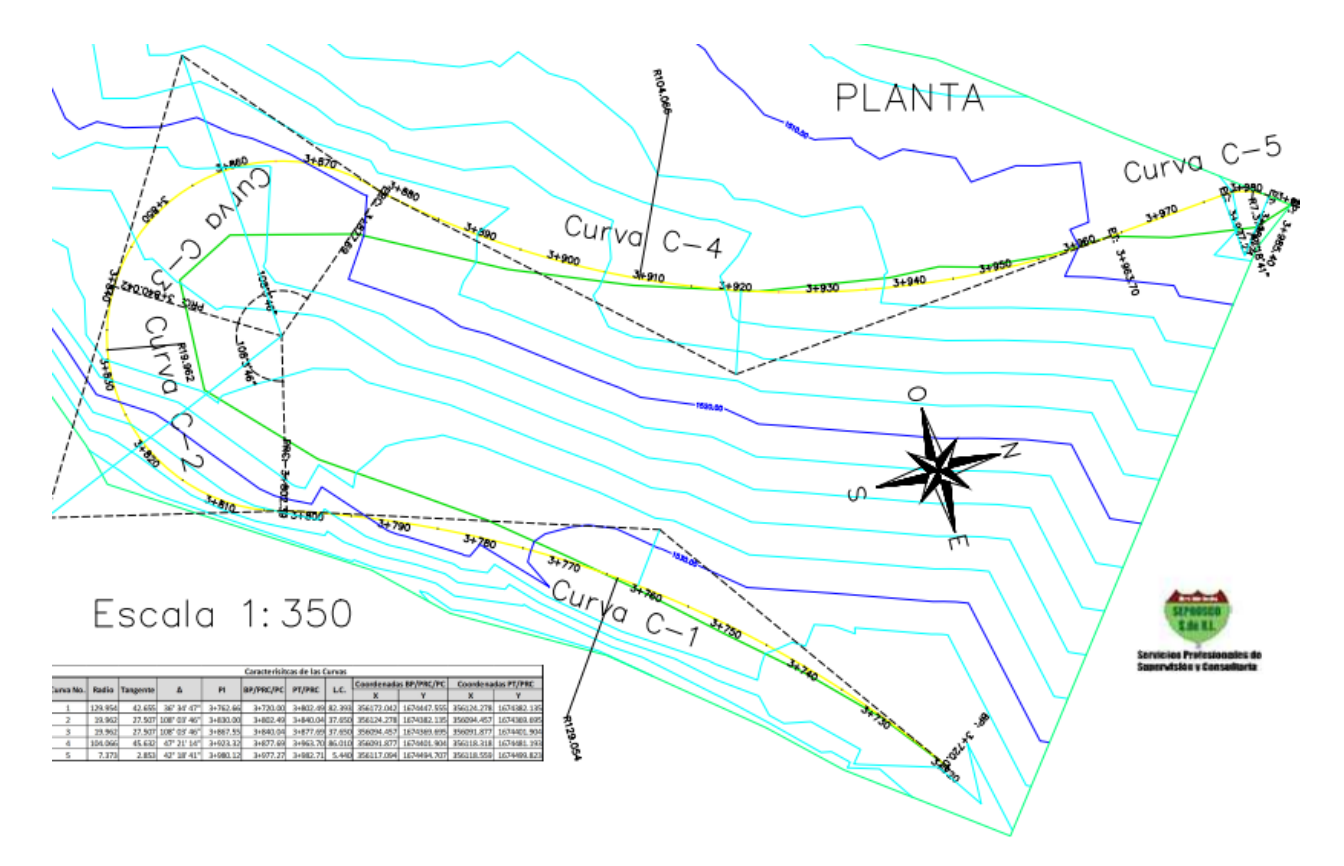

**Ilustración 21. Visualización de curvas C-2 y C-3**

Fuente: SEPROSCO, 2022

La calzada que se colocará en dicha curva, obtendrá una dimensión de 8 metros de extremo a extremo, es decir, que cada trocha tendrá un ancho de 4 metros.

Con las actividades de marcaje topográfico y corte de talud, se ampliará el terreno para lograr construir la carretera con sus respectivos drenajes.

## • **Miércoles 25 al Viernes 27 de Mayo**

Continuando con la semana, se realizan diversos diseños utilizando programas como Civil 3D y AutoCad. Anteriormente se había realizado diseños de sobreanchos en curvas con radios mínimos, el cual fueron presentados ante los ingenieros residentes.

Los siguientes diseños radican en el drenaje de la carretera tales como canales de desagüe y cunetas tipo triangulares en los extremos de la calzada. Se define que el terreno cuenta con tramos donde existen pendientes pronunciadas (mayor al 11%), por lo cual, requiere de cunetas con disipadores de energía y alcantarillado tipo "L" con salida muro cabezal.

Las cunetas triangulares cuentan con un 1.00 metro de ancho, gradas de 1.50 metros, 3.00 metros y 6.00 metros; contaran con un revestimiento de concreto 3000 psi y un talud de 3:1.

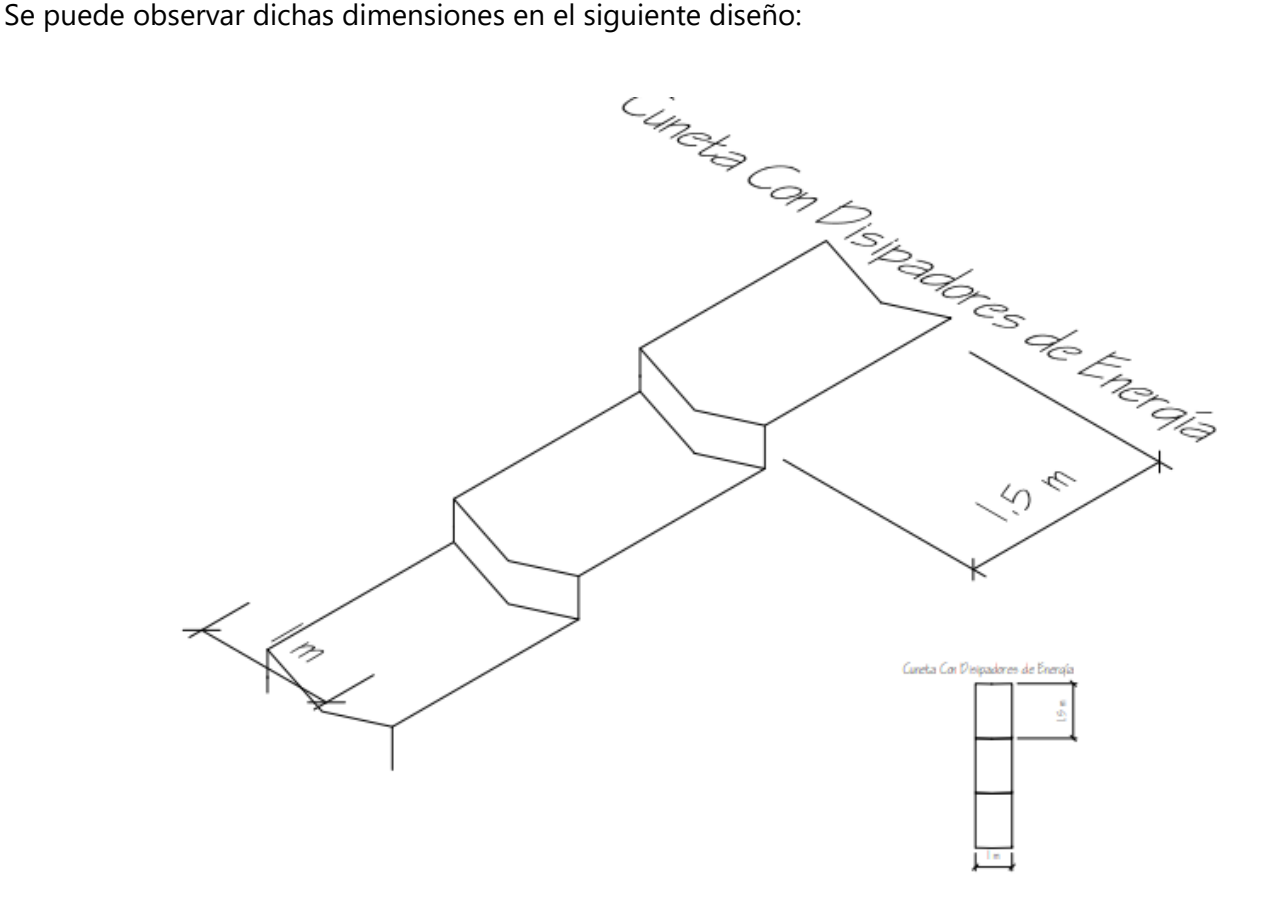

**Ilustración 22. Cuneta triangular con disipador de energía**

Así mismo, se realizan los diseños de las alcantarillas con muro tipo "L", el cual sus dimensiones dependerán del diámetro de tubería y su entorno. Comúnmente cuentan con un muro de 1.50 metros del centro de la tubería hacia un extremo, el muro para formar la "L" tiene una dimensión de 1.50 metros y, por último, se debe dejar un espacio entre el terreno natural y el encofrado de un 0.5 metros.

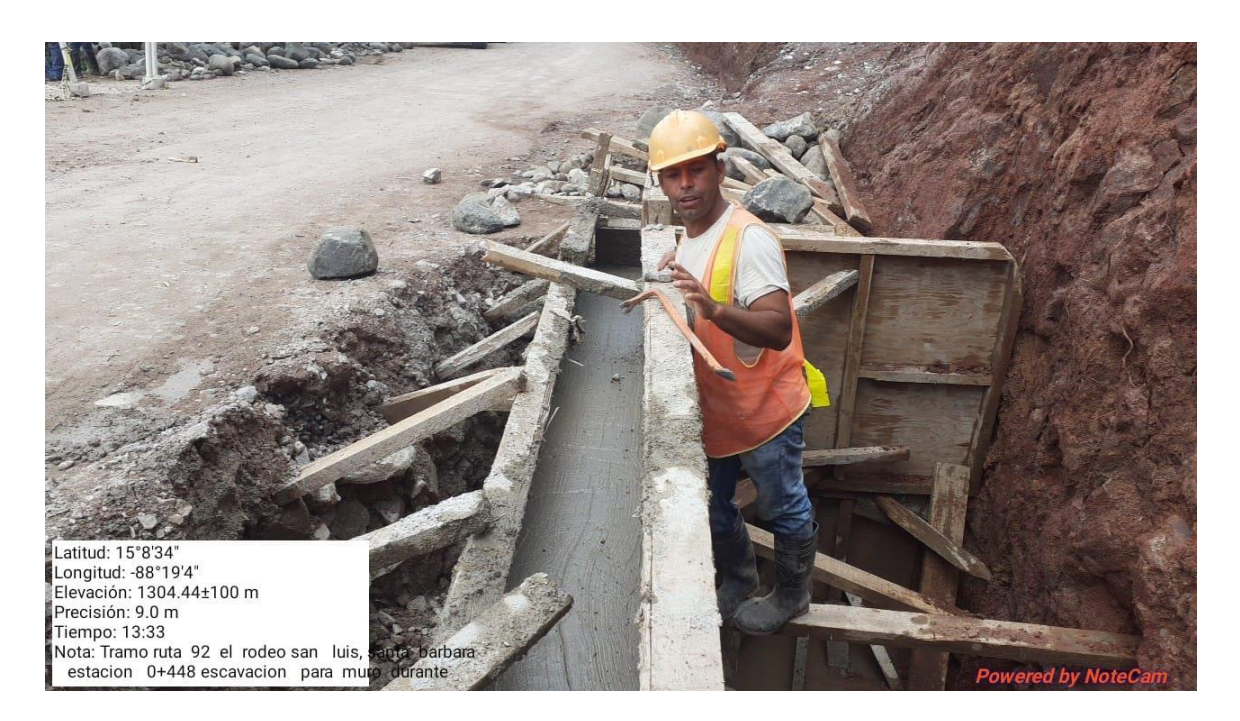

**Ilustración 23. Muro cabezal tipo "L"**

Fuente: Propia, 2022

A lo largo del tramo se observa la existencia de un drenaje menor que se encuentra en condiciones aceptables a excepción de algunas que se encuentran azolvada y a su vez, con diámetros menores al caudal que recibe por las constantes lluvias que presencia el departamento.

Es necesario realizar la colocación de tubería de concreto reforzado con diámetros mayores tales como de 30 pulg, 36 pulg y 42 pulg, con el objetivo de recibir las cantidades de agua pluvial sin afectar las viviendas del entorno.

A continuación, se muestra la colocación de la tubería de concreto reforzado:

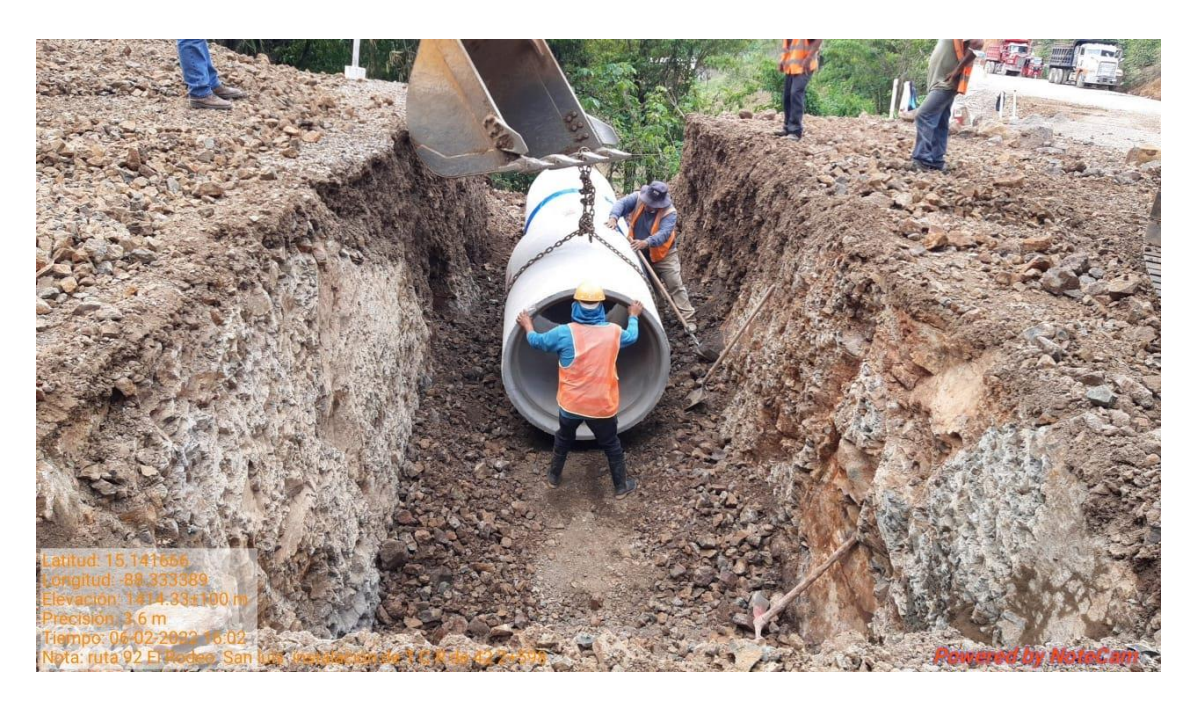

**Ilustración 24. Colocación de TCR 36"**

Fuente: Propia, 2022

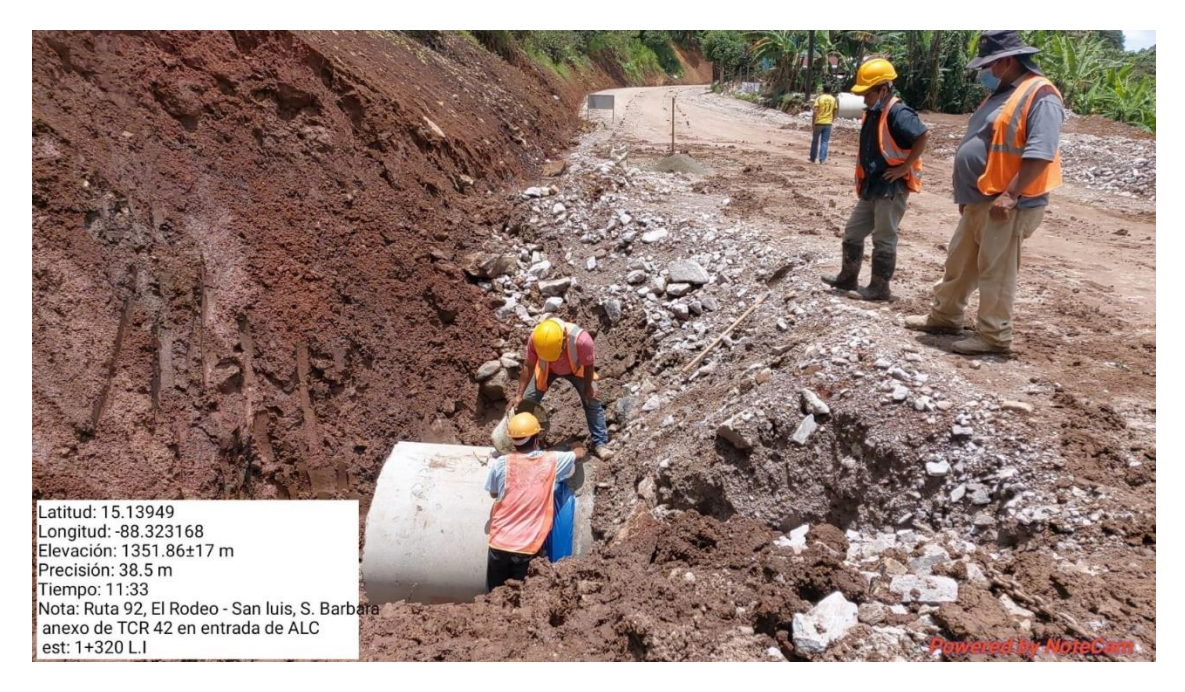

**Ilustración 25. Colocación de TCR 36"**

# 4.1.7 SEMANA 07: LUNES 30 DE MAYO AL 03 DE JUNIO

# • **Lunes 30 y Martes 31 de Mayo**

Como continuación en los tramos de los cuales solo se ha realizado descapotaje y limpieza vegetal, se trabaja en la nivelación de subrasante de la siguiente manera:

- 1. Se define un banco de nivel, el cual puede usar un BN ya establecido en la zona o un BN asumido.
- 2. Se comienza a realizar el marcaje topográfico de los extremos de la calzada y la línea central para definir las dimensiones.
- 3. Los datos obtenidos como norte, este, elevación y descripción, se deben entregar al personal encargado de los diseños en programas y rectificar volúmenes según el terreno, es decir, si se debe hacer corte o relleno para llegar a la rasante deseada.
- 4. Los planos se entregan en campo y nuevamente se hace un marcaje topográfico dependiendo de la actividad a emplear.

En la siguiente imagen, se puede observar el marcaje topográfico para nivelación de subrasante:

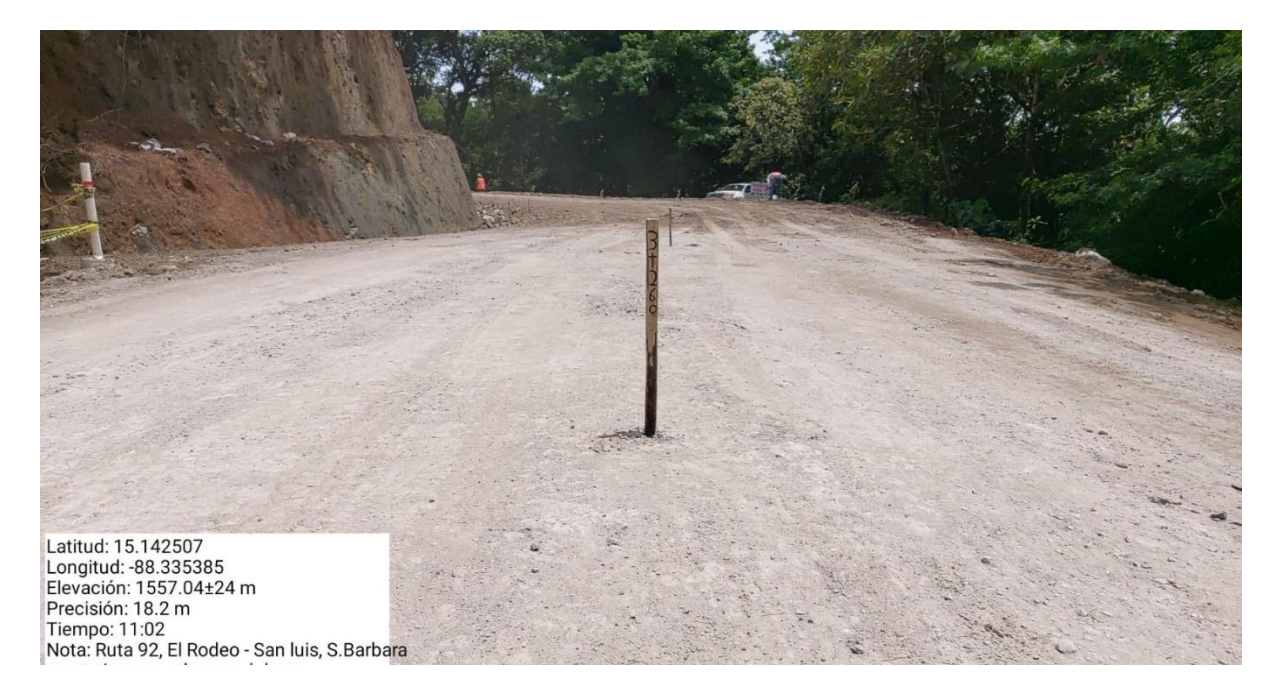

## **Ilustración 26. Marcaje para nivelación de subrasante**

Seguidamente se inicia el proceso de nivelación de subrasante con el objetivo de brindar una superficie estable para la colocación de subbase.

Se establece que en el tramo con estación 3 +620, requiere de relleno en los extremos para mejoramiento de hombros; la topografía se encarga de realizar el marcaje para observar la cantidad de relleno que se necesita y el personal con la maquinaria, termina de realizar la actividad.

## • **Miércoles 01 al Viernes 03 de Junio**

En la aldea La Alianza y MonteVista, se presenta un clima nublado con lloviznas constantes que, por efecto a este, genera consecuencias en los tramos de carretera donde se está realizando la pavimentación.

En el tramo con estación 2 + 230, anteriormente se había colocado material selecto de un banco de préstamo para nivelación de subbase. Sin embargo, con las presentes lluvias, se generó deformaciones como hundimientos superficiales y agrietamientos por la saturación del material.

Este tipo de efectos, impiden que se realice el colado de concreto ya que, como todo material saturado con hundimientos, puede llegar a levantar el concreto y fracturarlo por completo.

Seguidamente como parte de solución, se realiza la estabilización con cal en todo el tramo afectado y se realiza de la siguiente manera:

1. Como primer punto, se debe marcar todo el tramo a estabilizar para no generar defectos en otros tramos que no necesitan de reparación.

2. La retroexcavadora con su cubeta, rompe el tramo a una profundidad de 30 cm por debajo de la superficie, dejando el material expuesto para colocar el cal.

3. Se debe de realizar ensayos de laboratorio para conocer la cantidad de bolsas de cal que se deben colocar por longitud o metros cúbicos.

4. En este caso, se aplica la cantidad de 30 bolsas en una longitud de 70 metros y una anchura de 2 metros.

5. Se colocan las bolsas y con la misma maquinaria se mezclan hasta obtener un material homogéneo. Posterior a ello, se vuelven a nivelar y compactar con la demás maquinaria.

40

A continuación de muestra una imagen del proceso de estabilización con cal:

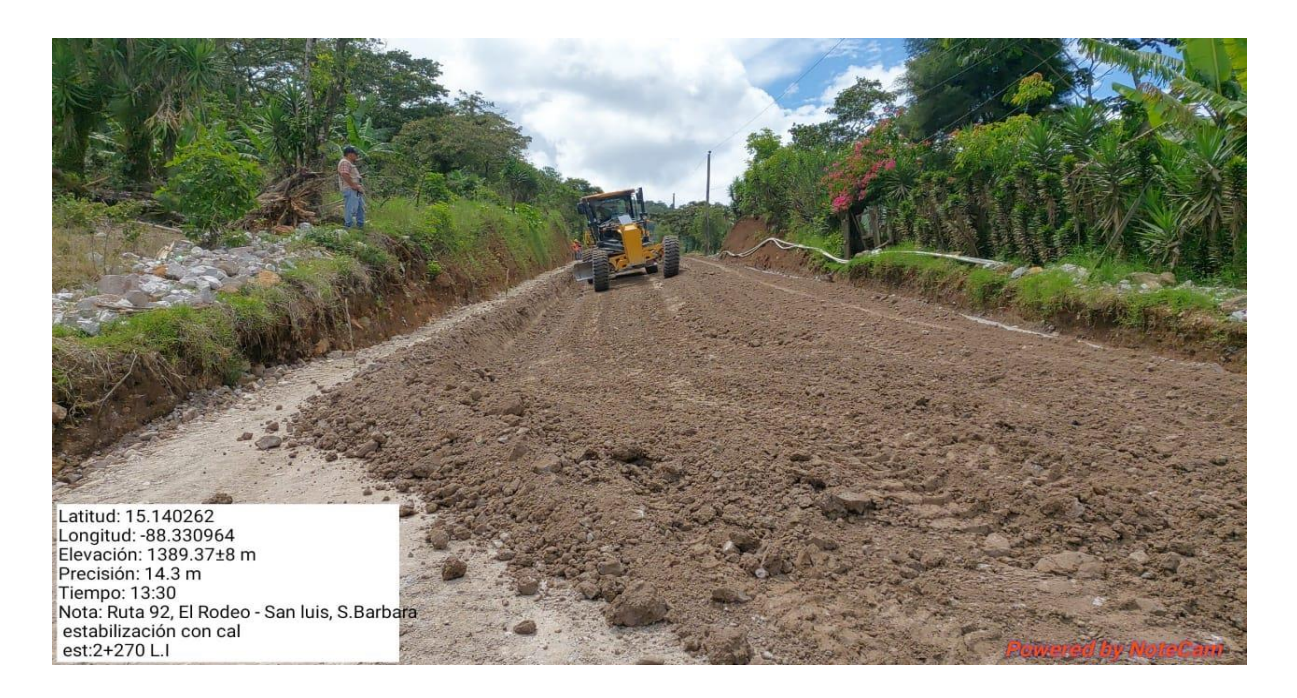

## **Ilustración 27. Estabilización con cal**

Fuente: Propia, 2022

La cal viva (óxido de calcio) seca de forma efectiva la humedad del suelo por hidratación y evaporación, al reaccionar de forma exotérmica, se puede bajar entre un 2% y un 5% la humedad en función de la cal añadida y las condiciones del suelo. Este proceso es inmediato tras adicional la cal; otro efecto, es una reacción rápida de floculación e intercambio iónico que modifica la granulometría, la textura y la compacidad del suelo, así como la propiedad de retener el agua.

El proceso de ejecución "in situ" pasa por la distribución uniforme de la cal viva o apagada mediante equipos mecánicos con la dosificación fijada de dos formas posibles:

Por **vía seca**, extendiendo previamente la cal en forma de polvo o granes sobre la superficie de trabajo, antes de mezclarla con el suelo.

Por **vía húmeda**, en forma de lechada de cal hidratada o apagada elaborada previamente por equipos mecánicos.

La estabilización con cal aumenta tanto el límite líquido como el plástico, así como muy ligeramente su índice de plasticidad en suelos con IP<15. Sin embargo, reduce el índice plástico en los suelos de plasticidad media-alta (IP>15), desactivando total o parcialmente la actividad de las arcillas, consiguiendo de esta forma una menor susceptibilidad al agua. Asimismo, permite densificar suelos con una humedad natural elevada al incrementar la humedad óptima de compactación.

# 4.1.8 SEMANA 08: LUNES 06 AL SÁBADO 11 DE JUNIO

# • **Lunes 06 al Miércoles 08 de Junio**

Durante la presente semana, se ha hecho la continuación del drenaje para la pavimentación ya realizada con estación 1+000 – 1+135. Por lo cual, se procede a ejecutar los siguientes puntos:

- La topografía realiza las mediciones pertinentes con una cinta métrica, para luego, colocar los trompos con los niveles requeridos para que conformen la pendiente establecida por diseño.
- Como siguiente punto, los trompos los marcan con pintura roja, con el propósito de no perderlos de vista.
- Con regletas de madera con espesor de 1 pulgada y una altura de 10 centímetros, se inicia el encofrado, colocándolas donde la topografía lo indicó.
- Se procede a colar concreto con 3 ½ pulgadas de revenimiento de manera intermitente, es decir, en un encofrado se cuela y en el siguiente no se cuela. Esto permite que al endurarse el encofrado y tener su punto, se pueda remover la regleta de madera.

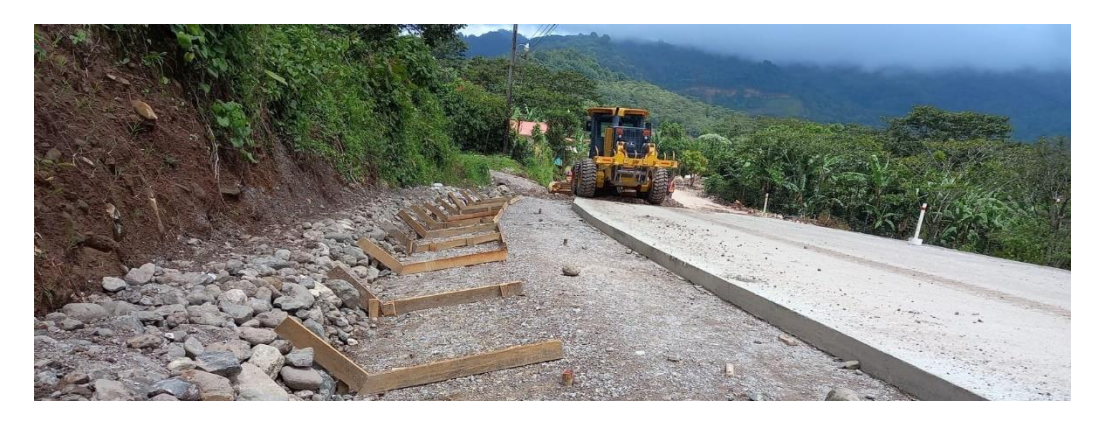

Se puede observar en esta imagen como se va encofrando la cuneta:

**Ilustración 28. Encofrado para cuneta tipo "V"**

Este procedimiento y actividad de encofrado, se realiza en todos los tramos que están pavimentados; actualmente se tiene pavimentado la cantidad de 400 metros lineales. Esto apoyará en las situaciones donde haya presencia de lluvias constantes por el clima de dicho lugar, y que no afecte las trochas de pavimento.

Por otro lado, se hace sucesión del colado de concreto tanto para carretera principal como para accesos menores a comunidades y de esa manera, avanzar el proyecto de una forma eficiente y rápida.

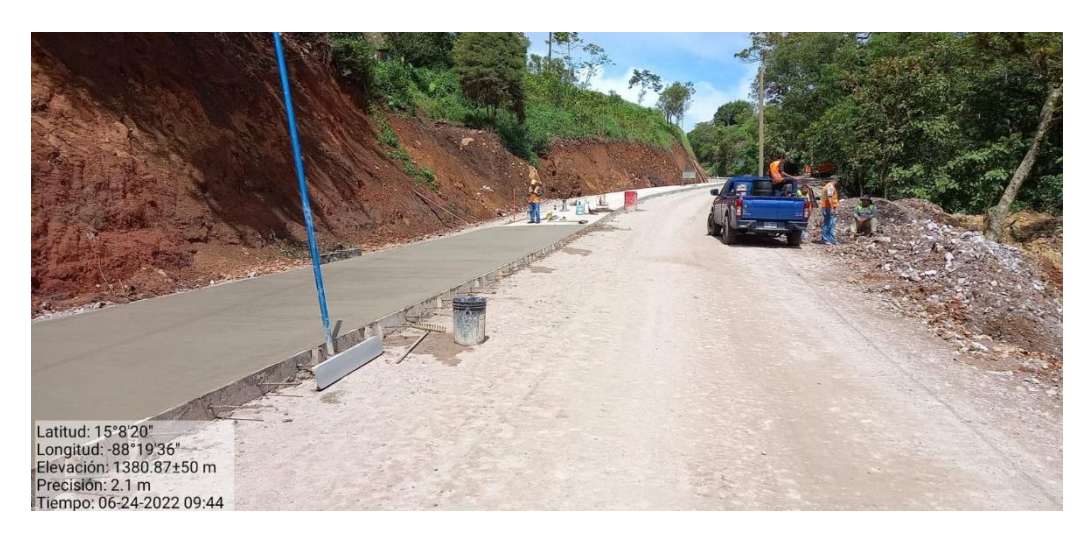

**Ilustración 29. Colocación de concreto**

Fuente: Propia, 2022

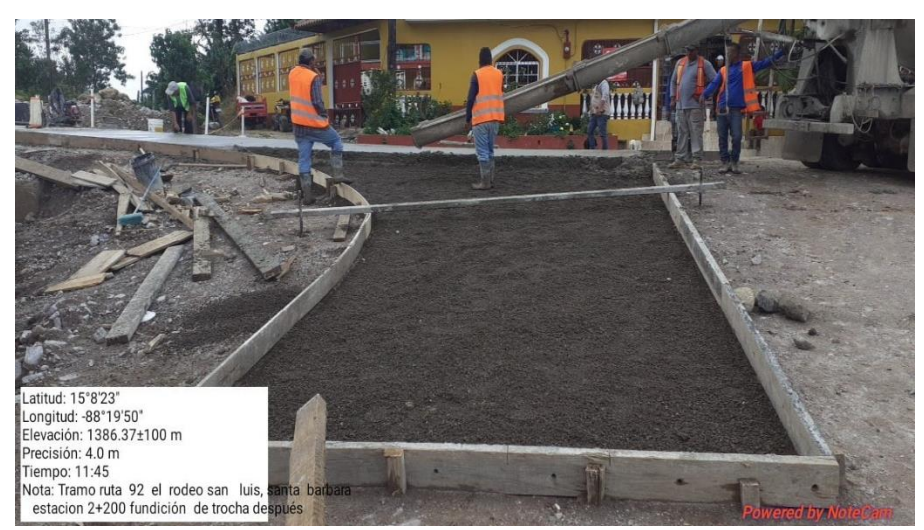

**Ilustración 30. Colocación de concreto en acceso**

Cabe destacar, que, al momento de realizar el colado de concreto, se realiza la cantidad de dos vigas y tres cilindros que posteriormente son llevados al laboratorio para aplicar las pruebas de tracción y compresión.

En estos elementos, se marca de la siguiente manera:

- Fecha
- Trocha o lado pavimentado
- Estación
- Numero de viga o cilindro
- Revenimiento

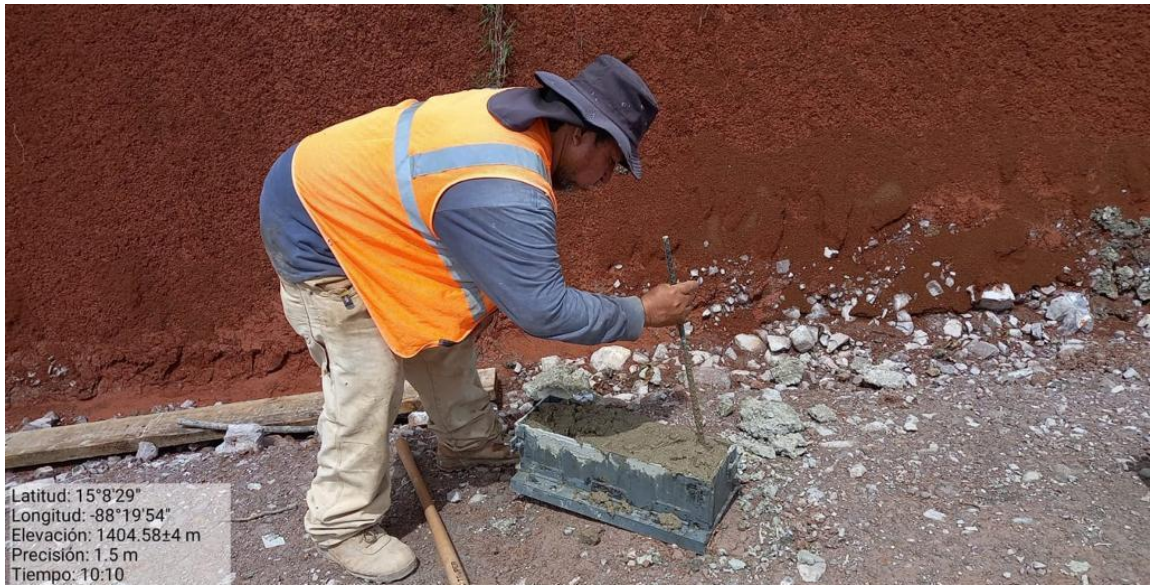

**Ilustración 31. Elaboración de viga para ensayo**

Fuente: Propia, 2022

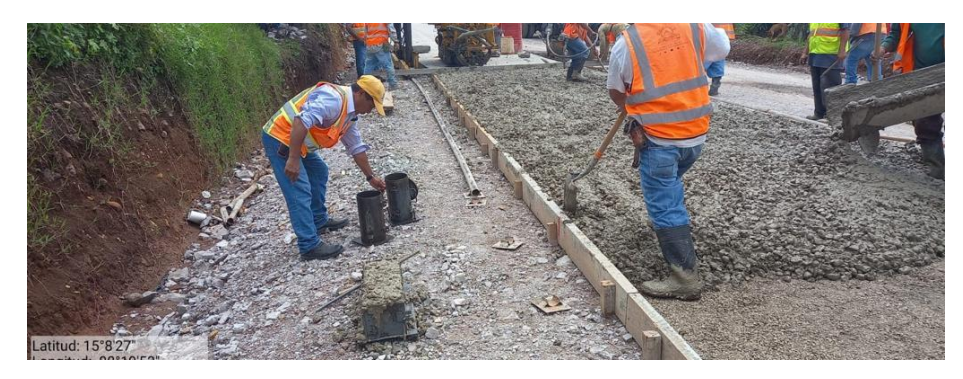

**Ilustración 32. Elaboración de cilindros para ensayo**

## • **Jueves 09 al Sábado 11 de Junio**

Para los restantes días de la presente semana, se ejecutan o finalizan los diseños de cunetas con disipadores de energía ya que existen diversos tramos con pendientes pronunciadas que reciben caudales de aguas mayores. Con ello, se ha optado por realizar cunetas en gradas en contrapendiente de forma trapezoidal, cunetas con dientes y cunetas con gradas en contrapendiente de forma en "V".

Para realizar dichos diseños, se necesita:

- Dimensiones de la sección libre para la cuneta
- Dimensiones de los hombros en la trocha a colocar dicha cuneta
- Establecer la forma de la cuneta para reducir la energía
- Definir la pendiente
- Levantamiento topográfico del fondo de cuneta y anexos

De los anteriores puntos, resulta la siguiente información:

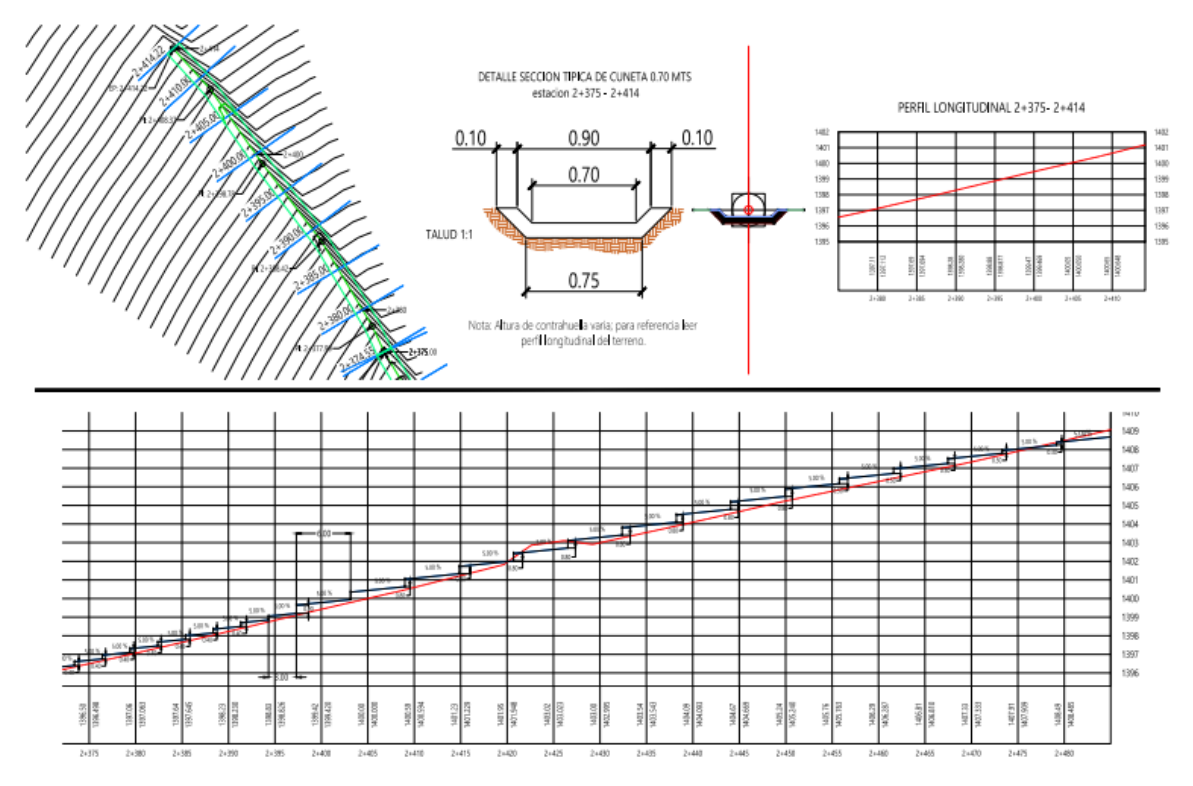

**Ilustración 33. Diseño de cuneta con disipador**

Fuente: Elaboración propia, 2022

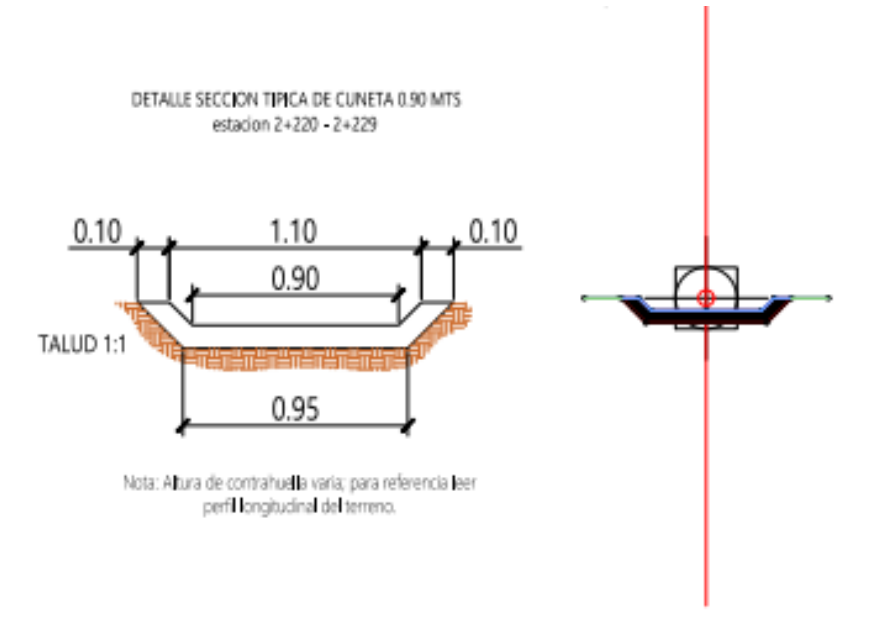

**Ilustración 34. Detalle de cuneta trapezoidal**

Fuente: Elaboración propia, 2022

Así mismo, se trabaja en la colocación de concreto para aceras y la colocación de varillas para bordillos; se establece que, para incorporar dichos elementos, se analizan varios factores como agentes cercanos como propiedades, conducción del agua pluvial y tránsito.

Para el bordillo se utiliza varilla número #3 introducido en el pavimento y para la acera se utiliza concreto de 3000 psi con grava ¾ pulgadas para un espesor de 15 centímetros.

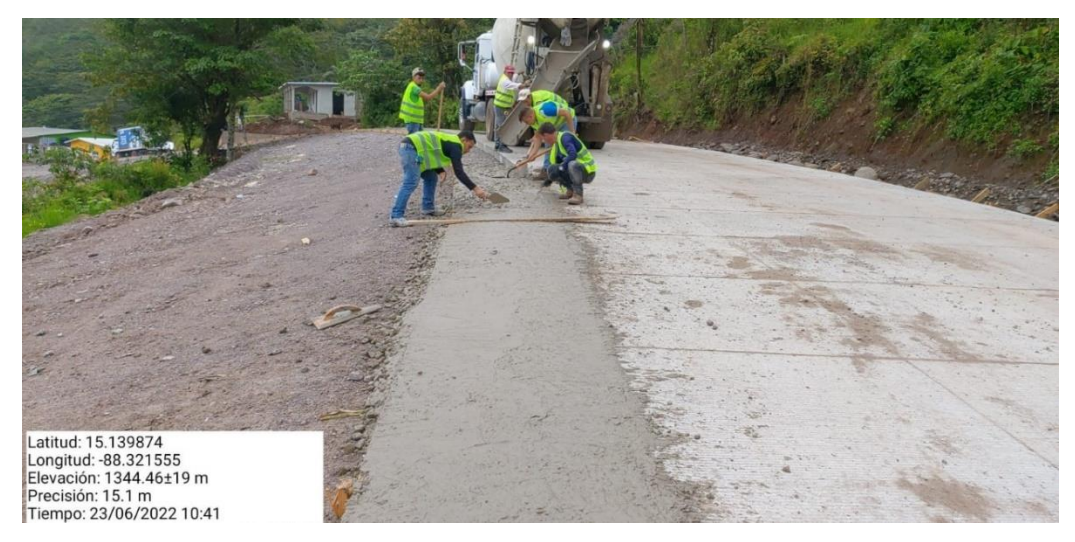

**Ilustración 35. Enchape de 15 cm**

# 4.1.9 SEMANA 09: LUNES 13 AL SÁBADO 18 DE JUNIO

En la presenta semana, se expone la problemática sobre una propiedad que se encuentra por debajo del nivel del pavimento, el cual, al presenciar constante lluvias, el agua encuentra salida dentro de la propiedad, provocando una inundación menor a los habitantes.

Se observa y analiza la situación para ejecutar el diseño y construcción de un acceso a la propiedad con un canal de desagüe por debajo y un drenaje con tubería de concreto reforzado de 36 pulgadas de diámetro.

El diseño se realiza por medio del programa Civil 3D y los datos brindados por topografía, de la siguiente manera:

- Se establecen las dimensiones tomadas para conocer la altura, espesor, longitud y anchura del canal. Así mismo, se define el tipo de canal y tipo de concreto a colocar.
- Los datos pertinentes se ingresan al programa, con ello, se hace el detalle y la vista en planta que tendrá el acceso con el canal.

En este caso, se elige un acceso con imbornales a cada 25 centímetros, debido a que en ese punto donde se encuentra la propiedad, es un punto crítico para la salida del agua; es decir que, proviene agua de elevaciones bastantes pronunciadas.

![](_page_61_Picture_7.jpeg)

A continuación, se muestra el proceso de construcción del acceso:

**Ilustración 36. Construcción de acceso**

![](_page_62_Picture_0.jpeg)

**Ilustración 37. Colado de concreto en acceso**

Fuente: Propia, 2022

![](_page_62_Picture_3.jpeg)

**Ilustración 38. Finalización de acceso en propiedad**

Por otra parte, se realizan diferentes diseños para las comunidades o desvíos que se anexan a la carretera secundaria de 10 kilómetros. En este caso, se analizan dos posibles opciones llamadas acceso menor y desvió a comunidades, su denominación dependerá del tamaño de los terrenos; es decir, si se encuentran más de 100 habitantes en el área, se denomina como desvío a comunidades y si se encuentran menos de 100 habitantes, se denomina acceso menor.

El nombramiento ayudara a seleccionar el tipo de acceso que tendrán los pobladores hacia la carretera secundaria, con el objetivo de brindar una entrada sin dañar el pavimento.

En las instalaciones de la supervisión, se realiza el diseño de estas entradas con medidas estándares que se acomodan al presupuesto del proyecto. Si el terreno natural cuenta con una entrada sobredimensionada, esta se debe someter a modificaciones para capacitarse al diseño.

A continuación, se muestra el resultado final de los diseños para las entradas:

![](_page_63_Figure_4.jpeg)

**Ilustración 39. Sección típica para acceso menor**

Fuente: SEPROSCO, 2022

![](_page_64_Figure_0.jpeg)

**Ilustración 40. Sección típica para desvío a comunidades**

Fuente: SEPROSCO, 2022

Ambos diseños se realizan una vez el pavimento de la carretera secundaria haya finalizado, sin embargo, si la supervisión considera factible, los accesos se pueden realizar durante el colado principal para crear un solo elemento.

# 4.1.10 SEMANA 10: LUNES 20 AL SÁBADO 25 DE JUNIO

Durante un proyecto de construcción tal como la pavimentación, es importante tener conocimiento sobre los efectos que el cambio climático está teniendo sobre los pavimentos, donde los diferentes estresores climáticos exacerbados por el calentamiento global están afectando el desempeño de los materiales, la estructura del pavimento, los métodos de diseño y el mantenimiento.

También conocer el panorama sobre los efectos que el cambio climático presenta en los pavimentos, permite conocer los riesgos y dar inicio a un proceso de valoración para que bajo un esquema de adaptación se puedan implementar acciones que permitan asegurar la resiliencia de los pavimentos.

Aunque aún existe mucha incertidumbre sobre el clima futuro, los efectos actuales del clima no dejaran de afectar los pavimentos en el corto plazo, por lo que se deben tomar acciones inmediatas para garantizar la satisfacción de los usuarios que se beneficiaran en la pavimentación de los 10 kilómetros en dicho lugar.

Por lo cual, dentro de las investigaciones y supervisiones, se realiza un cuadro del estado de tiempo por un tiempo de 30 a 31 días, el cual nos brindara información esencial sobre el clima que usualmente se presencia en la ruta 92. Con tales datos, se procederá a ejecutar un plan de respaldo de actividades que se pueden realizar diariamente sin estos verse afectados.

El cuadro del estado del tiempo, se diseña de la siguiente manera:

## **CUADRO DE ESTADO DEL TIEMPO**

## **PROYECTO: OBRA PARA LA PAVIMENTACION DE LA RED VIAL NO PAVIMENTADA, TRAMO RUTA 92, EL RODEO- SAN LUIS; ETAPA 1 (10.00 KM) DEPARTAMENTO DE SANTA BARBARA**

![](_page_65_Figure_6.jpeg)

Fuente: SEPROSCO, 2022

Cabe destacar, que dichos cuadros se realizan con un tiempo de anterioridad y se basan en estudios ya existentes; estos antecedentes se obtienen por los entes ambientales del departamento de Santa Barbara, los cuales han realizado análisis sobre el clima de la zona desde años atrás.

El plan de respaldo se realiza en tipo informe con la lista de actividades según las estimaciones del clima y se trata que junto con los supervisores y los contratistas, se realicen dichas acciones según el plan.

Así mismo, dentro de los estudios que se realizan durante el proceso del proyecto, se hace el conteo del tráfico; se designan tres días al mes para que un inspector o ayudante, sobre un punto en específico, realice el conteo del tráfico desde las 6 a.m. hasta las 5 p.m. según el tipo de vehículo que recorre en la zona.

La importancia del censo sobre el tráfico vehicular radica que, para la ejecución de la evaluación económica del proyecto, se presenta necesaria la obtención del Tráfico Promedio Diario que circula en dicha zona, a través de un conteo manual y del reconocimiento del proyecto, como de la definición de la ubicación de los puntos de control; puntos que fueron ubicados en los mismos lugares anteriormente realizados.

Actualmente el TPD, para el tramo Carretero de El Rodea a San Luis, Ruta 92, posee un volumen de tráfico diario de 400 a 500 vehículos, que representa un volumen vehicular mínimo debido a su estado y condición de servicio; dentro de estos vehículos que frecuentan son turismos, pick ups, buses, camiones dos ejes, camiones tres ejes y rastras.

Al utilizar el modelo con este tramo carretero, se adicionaría el tráfico generado en un 10%, producto de la reducción de los costos de operación de vehículos. En el futuro se espera que, de este tipo de tráfico generado, se incremente y se incorpore al proyecto debido al mejoramiento del mismo. Además, entre estos vehículos están los que se generen por el turismo, incremento del valor agregado de bienes y servicios y los colaterales en disminución de los costos de operación de los vehículos por el menor tiempo de viaje.

Como último punto dentro del censo del tráfico, se brinda un cuadro resumen sobre el conteo colocando la cantidad total de vehículos por hora y obtener el Trafico Promedio Diario, aplicando las fórmulas correspondientes.

52

A continuación, se muestra el cuadro general del censo sobre el tráfico vehicular:

![](_page_67_Picture_44.jpeg)

Código: 16509210

Longitud (Km): 10.00 km Estación Censal: 2+200 **Encuestador: David Meza** 

Tipo de Carretera: Secundaria Fecha: 10 de mayo de 2022 Supervisor: Soppace S. de R.L.

![](_page_67_Picture_45.jpeg)

## **Ilustración 41. Censo del trafico**

Fuente: Elaboración propia, 2022

Dentro del cuadro, se puede observar la cantidad de vehículos según el tipo clasificado y las horas en las que usualmente transitan.

A continuación, se muestra el cuadro resumen sobre el censo:

## **CUADRO RESUMEN DE CONTEO**

## Departamento: Santa Barbara Tramo: Ruta 92, El Rodeo-San Luis Estación Censal: 2+200,0+140,0+140 Longitud (Km): 10.00km

![](_page_68_Picture_29.jpeg)

# **Ilustración 42. Cuadro resumen del trafico**

Fuente: Elaboración propia, 2022

De los siguientes puntos que se deben actualizar en cada informe mensual, se encuentran los cuadros del personal, equipo y días trabajados por el contratista; la supervisión debe renovar dichos datos cada mes, con el propósito de brindar a los entes superiores el estado del proyecto de parte del contratista y supervisión.

Los cuadros anteriormente mencionados, contienen información cuantitativa del personal y el equipo que la empresa contratista, involucra diariamente en el proyecto; por ejemplo, para el cuadro del personal incluye:

- Nombre
- Profesión
- Cargo
- Numero de identidad
- Fecha de ingreso
- Fecha de salida

A continuación, se muestra una parte del cuadro del personal del contratista:

### **CUADRO No 10**

### PERSONAL DEL CONTRATISTA

### PROYECTO: OBRA PARA LA PAVIMENTACION DE LA RED VIAL NO PAVIMENTADA, TRAMO RUTA 92, EL RODEO- SAN LUIS; ETAPA 1 (10.00 KM) DEPARTAMENTO DE SANTA BARBARA

EMPRESA CONSTRUCTORA: A&V INGENIEROS S. DE R.L. EMPRESACONSTRUCTORA SEPROSCOS. de R. L.

### Departamento: Santa Barbara

![](_page_69_Picture_106.jpeg)

## **Ilustración 43. Cuadro del personal del contratista**

Fuente: SEPROSCO, 2022

El cuadro del equipo del contratista, contiene:

- Cantidad
- Descripción
- Marca
- Capacidad
- Estado físico
- Fecha de ingreso
- Fecha de salida

A continuación, se muestra el cuadro del equipo del contratista:

**Informe Mensual N° 03**

## **CUADRO No 11**

### **EQUIPO DEL CONTRATISTA**

### **PROYECTO: OBRA PARA LA PAVIMENTACION DE LA RED VIAL NO PAVIMENTADA, TRAMO RUTA 92, EL RODEO- SAN LUIS; ETAPA 1 (10.00 KM) DEPARTAMENTO DE SANTA BARBARA**

**EMPRESA CONSTRUCTORA: A&V INGENIEROS S. DE R.L. EMPRESA CONSTRUCTORA: SEPROSCO S. de R. L.**

### **Departamento: Santa Barbara**

![](_page_70_Picture_234.jpeg)

## **Ilustración 44. Cuadro del equipo del contratista**

Fuente: SEPROSCO, 2022

Finalmente, tenemos el cuadro de los días trabajados por el contratista, según el estado del clima en la zona, donde incluye información como:

- Clasificación por día
- Situación

A continuación, se muestra el cuadro de los días trabajados por el contratista en el proyecto:

### **CUADRO No 12**

### **DÍAS TRABAJADOS POR EL CONTRATISTA EN EL PROYECTO**

### **PROYECTO: OBRA PARA LA PAVIMENTACION DE LA RED VIAL NO PAVIMENTADA, TRAMO RUTA 92, EL RODEO- SAN LUIS; ETAPA 1 (10.00 KM) DEPARTAMENTO DE SANTA BARBARA**

### **EMPRESA CONSTRUCTORA: A&V INGENIEROS S. DE R.L. EMPRESA CONSTRUCTORA: SEPROSCO S. de R. L.**

**Departamento: Santa Barbara**

![](_page_71_Picture_270.jpeg)

![](_page_71_Picture_271.jpeg)

### **Ilustración 45. Cuadro de días trabajados por el contratista**

Fuente: SEPROSCO, 2022

## 4.1.11 SEMANA 11: LUNES 27 DE JUNIO AL SÁBADO 02 DE JULIO

Como continuación al proyecto, se realiza el colado de concreto en los tramos donde tienen la subrasante y subbase preparada; adicionalmente, se realizan los desvíos y los accesos de las viviendas que fueron afectadas para realizar la ampliación de la calzada.

De la misma manera, se realiza la fundición para cabezales entrada y salida para el alcantarillado y la continuación de los muros de contención con piedras obtenidas del banco de préstamo.
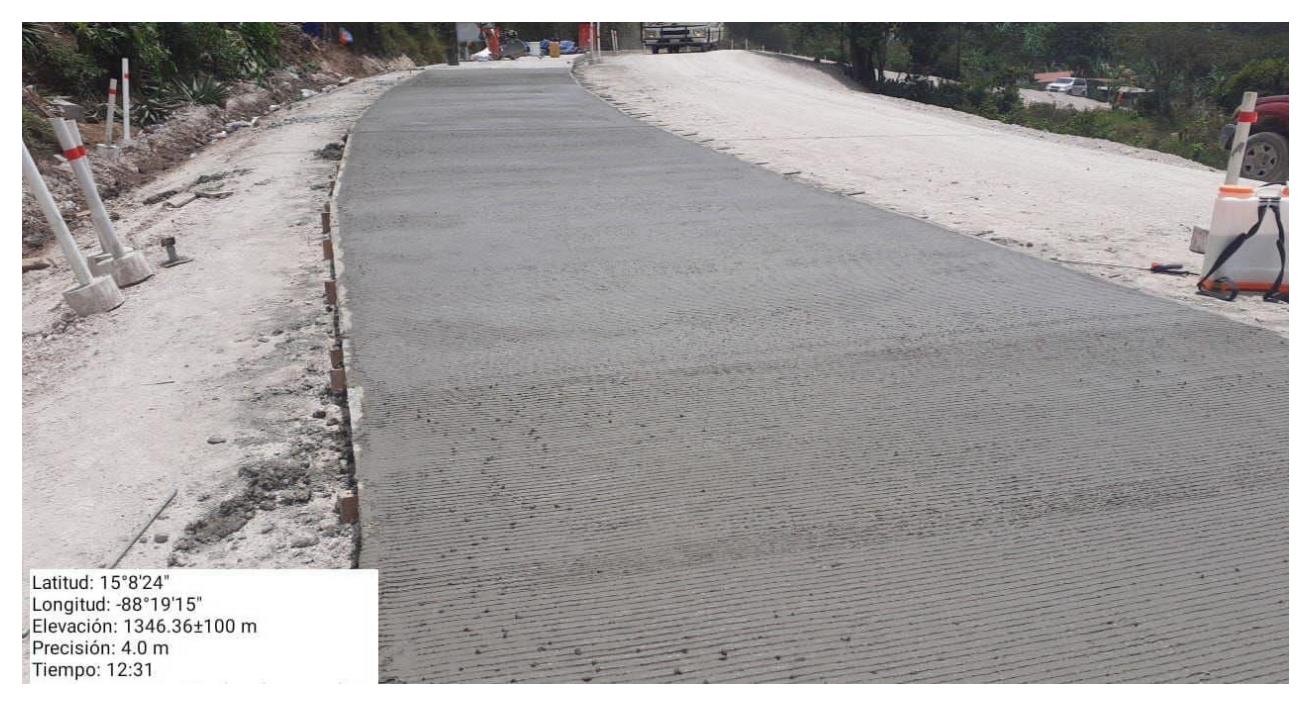

**Ilustración 46. Fundición de concreto para carretera**

Fuente: Propia, 2022

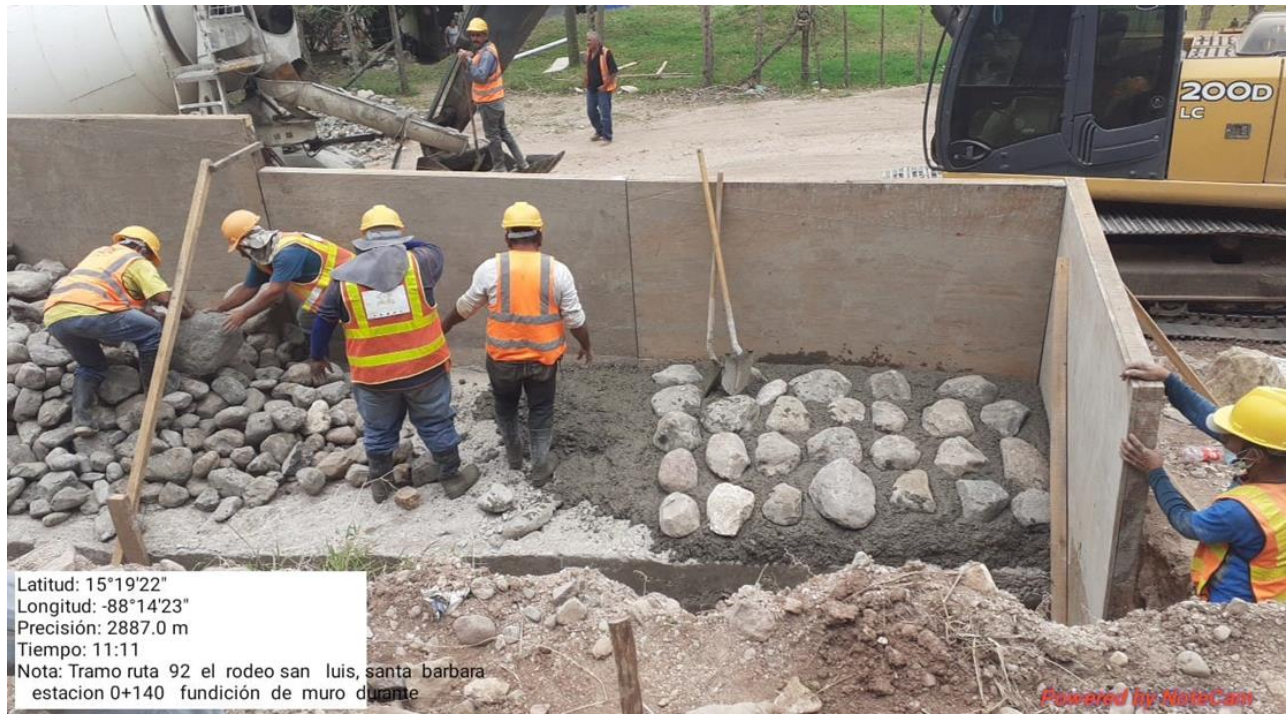

**Ilustración 47. Fundición en muro de contención**

Fuente: Propia, 2022

La colocación de los muros de contención en ciertos tramos es que básicamente la presencia de estructuras tipo vivienda, afectan el proyecto, las cuales están localizadas entre la municipalidad de Cacaulapa y la Alianza, donde hay que realizar en campo el cambio de línea de la carretera para afectar lo menos posible estas estructuras tipo vivienda.

Durante le evaluación se pudo identificar la necesidad de la construcción de muros para la retención de taludes en la sección típica y de la misma forma la cazada necesita un tratamiento con material de banco para tener un mejor acabado de la carretera ya que a simple vista se pueden ver deformaciones debido a la humedad que se presenta en los taludes y la calzada.

Por lo que en esos tramos se hace las sub excavaciones de hombros y luego, el mejoramiento con material selecto.

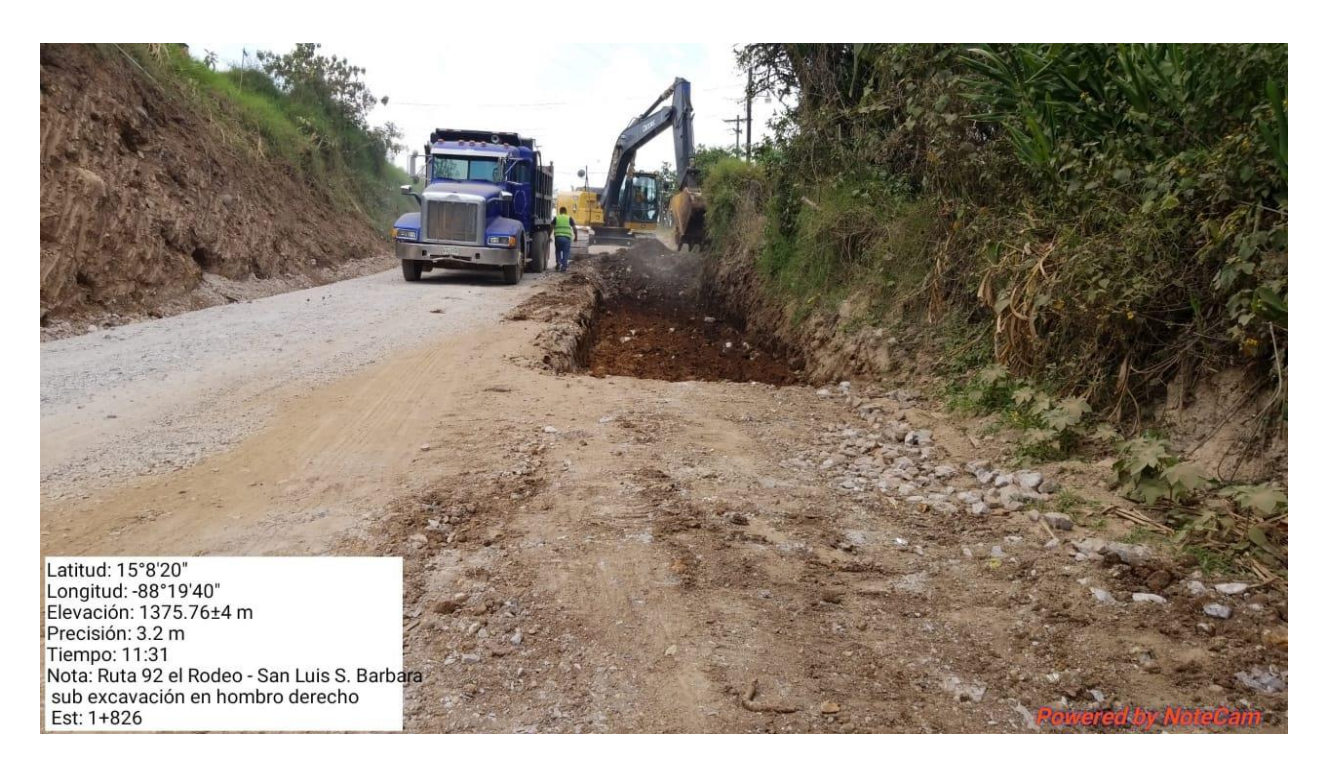

**Ilustración 48. Sub excavación de hombros**

Fuente: Propia, 2022

La profundidad de las sub excavaciones dependerán de la cantidad de material saturado o en mal estado, el cual necesita ser remplazado y presentar una subrasante estable para luego colocar la subbase pertinente.

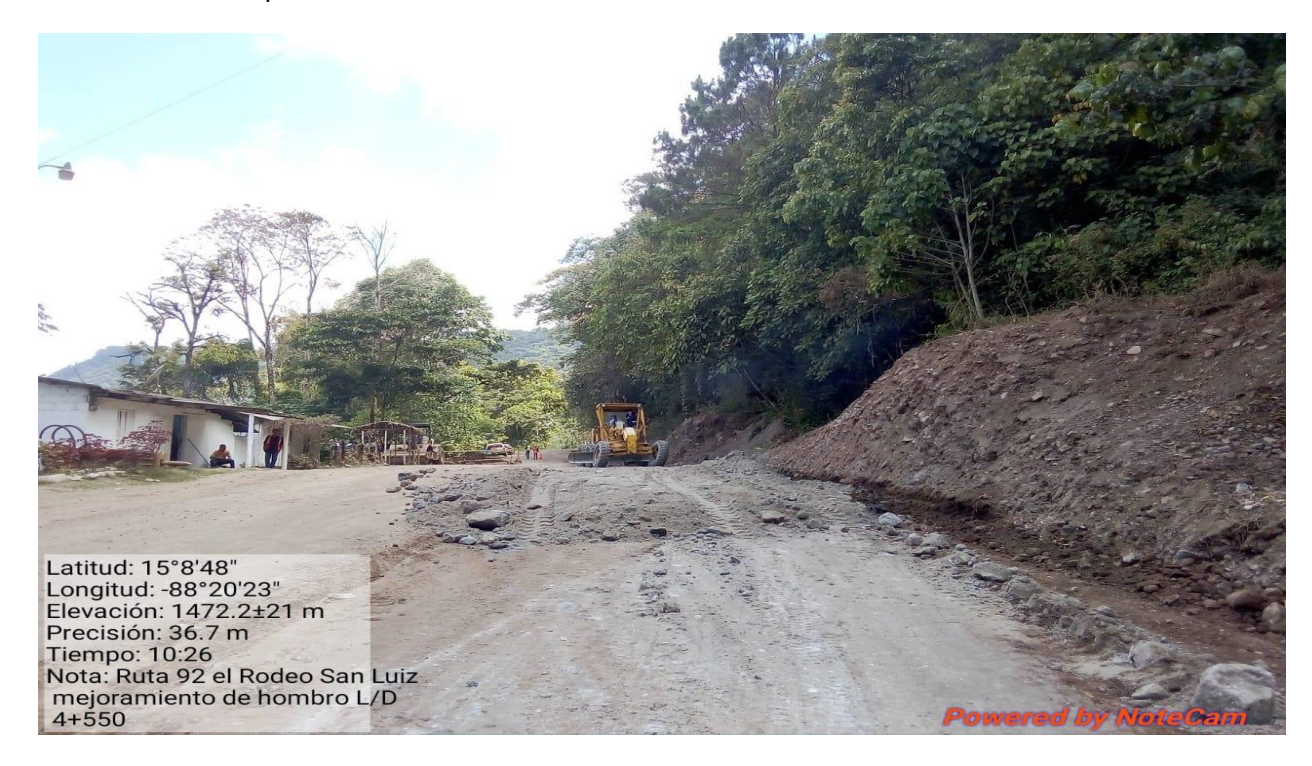

#### **Ilustración 49. Mejoramiento de hombros con material rocoso**

#### Fuente: Propia, 2022

El mejoramiento de hombros se realiza en los primeros cuatro kilómetros de la zona, ya que, como mencionado anteriormente, esta zona es bastante húmeda y contiene múltiples yacientes de agua que están constantemente en contacto con la calzada.

De las actividades descritas durante las once semanas, cabe agregar, que se realizan diariamente en los diversos kilómetros del proyecto; con el objetivo de avanzar en diferentes partes al mismo tiempo y obtener los resultados deseados para los entes superiores y los habitantes del lugar.

Originalmente, se estima que el proyecto tendría una duración de 11 meses, comenzando el 03 de Enero del presente año hasta el 03 de Noviembre, sin embargo, por diversos factores como el clima, condiciones de salud y condiciones económicas, el proyecto se extenderá los meses necesarios.

### **V. CONCLUSIONES**

- 1. Durante el periodo en el cual se llevó a cabo la presente práctica profesional, se sustentaron todas las actividades realizadas a diario, tanto las de oficinas de la empresa como en campo, por medio de reportes en físico y digitalizados; con el objetivo de poseer un control de los avances constructivos que ejecuta el personal designado. De la misma manera, con esta forma de evidencia, se trabajaron las estimaciones y los informes mensuales que la empresa supervisora debe entregar a los entes superiores para fin de cada mes.
- 2. Para la pavimentación de los primeros cinco kilómetros del proyecto, se realizaron diversos ensayos estandarizados de laboratorios como "Densidad In Situ", "Proctor Modificado" y "Limites de Atterberg"; también se realizaron pruebas de calidad en la subrasante y en la subbase como "Prueba de carga" y "Prueba de Visualización", donde cada una de estas pruebas fueron evaluadas y comprobadas por el personal encargado en sitio y los laboratorios de supervisión ubicados en Tegucigalpa; cada una de estas pruebas cumplen una función en específico, pero comparten un objetivo en común y es brindar los resultados de los diversos materiales que se utilizaron para conformar una estructura eficiente y estable, previo a la pavimentación en los distintos puntos del proyecto.
- 3. Se realizaron diversos cálculos matemáticos para el desarrollo de las cantidades de obras que se ingresan en las estimaciones, como cálculo de volúmenes en colocación de sub base y sub rasante, cálculo de volúmenes de fundición de concreto en los distintos elementos, cálculo de volúmenes de corte en roca sobre los taludes, cálculo de metros lineales para colocación de tubería de concreto reforzado, etc, con el propósito de para brindar a la empresa supervisora y constructora los avances del proyecto desde una perspectiva cuantitativa hasta la fecha correspondiente que se solicita.
- 4. La utilización de los programas Civil 3D y AutoCAD fueron esenciales para la elaboración de perfiles longitudinales de tramos atípicos que requerían de un mayor análisis con datos específicos como elevaciones y pendientes, en la creación de "comparaciones volumétricas de materiales" ya que dichos resultados se utilizan para generar las cantidades de obras. De

la misma manera, se realizó el planteamiento de una cuneta en forma trapezoidal con disipadores de energía y el bosquejo de un sistema de drenaje pluvial en forma rectangular, entre otros diseños indispensables para el desarrollo del proyecto.

## **VI. RECOMENDACIONES**

- 1. Se recomienda realizar lecturas diarias sobre el área donde se está realizando la práctica, con el objetivo de refrescar toda aquella información esencial que apoyará al practicante a mantener ciertos criterios al alcance cuando se presenten situaciones atípicas y se requiera de una opinión profesional.
- 2. Como parte de la vida laboral y en toda situación dentro de los proyectos, se sugiere mantener consigo, una libreta y utensilios que ayuden a recaudar información que en muchas ocasiones se dan cuando se realizan los recorridos en campo o cuando se requiere de la ayuda del ingeniero residente y su personal; esto ayudará a sustentar todo dato establecido en campo y a evitar futuros desacuerdos.
- 3. Se sugiere a la empresa supervisora y constructora del proyecto, mantener y entregar completamente el equipo de seguridad a cada uno de los empleados que están permanentemente en campo realizando actividades como colado de concreto, excavaciones leves, reparaciones, etc, esto para cuidar de ellos y eludir cualquier evento no deseado.

## **VII. BIBLIOGRAFÍA**

Asociación paraguaya de carretera (2019). *Manual de carreteras del Paraguay, Volumen 05: "Construcción de carreteras y su infraestructura".*

ASALE, R.-, & RAE. (2021). *Organigrama | Diccionario de la lengua española*. «Diccionario de la lengua española» Información obtenida de:<https://dle.rae.es/organigrama>

SEPROSCO S. de R.L. de C.V. (2022). *Descripción de la empresa supervisora "Servicios Profesionales de Supervisión y Consultoría S. de R. L."* Información obtenida de: <https://connectamericas.com/es/company/seprosco-s-de-r-l>

# **VIII. ANEXOS**

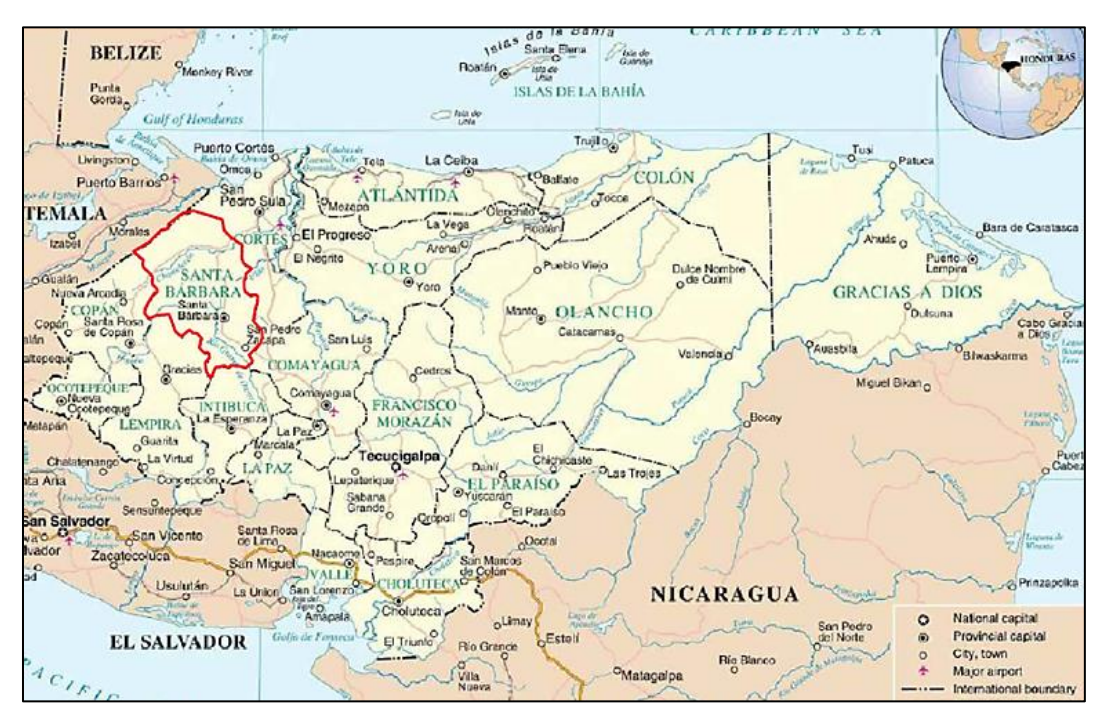

**Ilustración 50. Ubicación del proyecto a nivel nacional**

Fuente: SEPROSCO, 2022

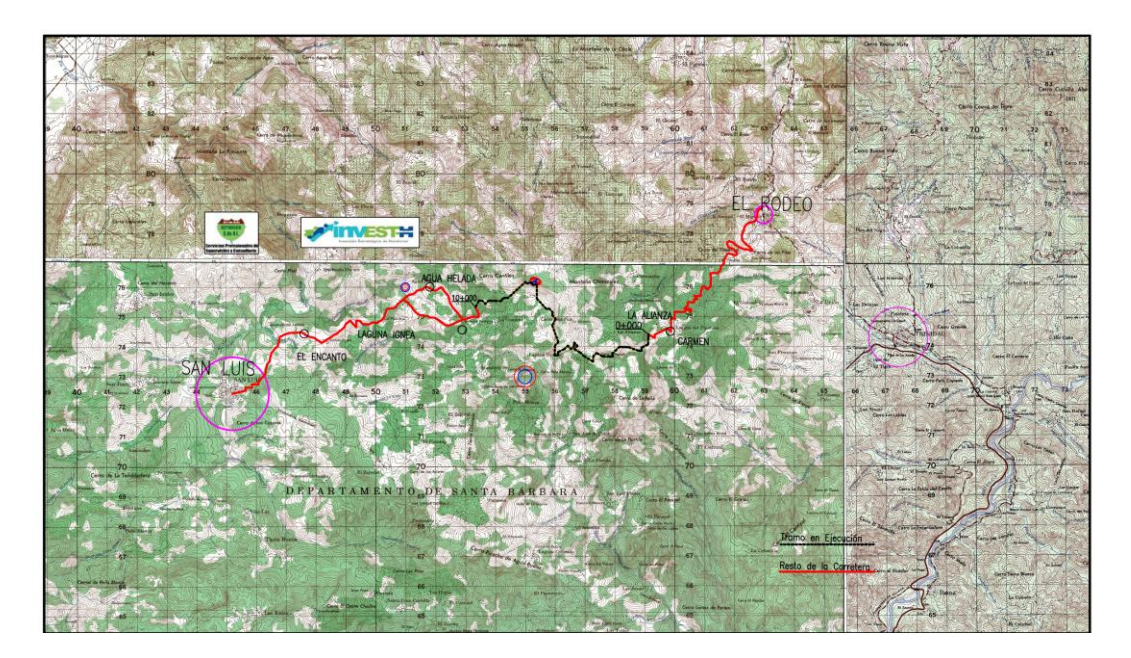

**Ilustración 51. Ubicación del tramo desde el Rodeo hasta San Luis**

Fuente: SEPROSCO, 2022